## ПУБЛИЧНАЯ ОФЕРТА

### (предложение о заключении договора предоставления подписки)

Товарищество с ограниченной ответственность «Minter (Минтер)» предлагает любому физическому лицу, достигшему восемнадцатилетнего возраста, имеющему заинтересованность в получении Подписки, нижеследующее договор к заключению:

> ДОГОВОРА ПРЕДОСТАВЛЕНИЯ ПОДПИСКИ

### ПРЕАМБУЛА

Настоящий Договор предоставления подписки (далее - « Договор») является неотъемлемой частью публичной оферты и регламентирует общие и основные условия взаимодействия между ТОО «Minter (Минтер)», юридическим лицом, зарегистрированным по адресу: Казахстан, город Алматы, Бостандыкский район, Проспект Абая, здание 52В, почтовый индекс 050000, почтовый индекс: Казахстан, город Алматы, Бостандыкский район, Проспект Абая, здание 52В, почтовый индекс 050000, бизнес-идентификационный номер: 220540035789, контактный телефон +77273102213, адрес электронной почты: info@euniver.kz , именуемым в дальнейшем «Исполнитель», с одной стороны, и любым дееспособным физическим лицом, достигшим восемнадцатилетнего возврата, акцептовавшим предложение (публичную оферту) о заключении Договора на условиях Исполнителя и без его изменений, именуемым в дальнейшем «Заказчик», с другой стороны, далее совместно именуемым «Стороны», а по отдельности «Сторона» или как указано выше, по вопросам получения, использования и отказа от Подписки.

## ТЕРМИНЫ И ОПРЕДЕЛЕНИЯ

Аудиовизуальное произведение – произведение, состоящее из зафиксированной серии связанных между собой кадров или изображений (с сопровождением или без сопровождения их звуком), предназначенное для зрительного и слухового (в случае сопровождения звуком) восприятия с помощью соответствующих Устройств;

Обучающий материал – аудиовизуальное произведение, содержащее систематическое изложение знаний, умений и навыков в определенной области и используемое для самостоятельного обучения;

Курс обучения – серия Обучающих видео, объединенных одной учебной тематикой и расположенных в определенной последовательности, результатом просмотра которой будет являться получение достаточного уровня знаний, умений и навыков в определенной области и для занятия определенным видом деятельности. Перечень доступных Курсов обучения и их краткое содержания изложены в Приложении № 1 и 2 к Договору, а также в самом Сервисе. Исполнитель обязуется по требованию Заказчика, полученному на адрес его электронной почты, предоставить подробную информацию по выбранному Курсе обучения путем ее отправки на электронную почту Заказчика, указанную им при регистрации в Сервисе;

Сертификат – документ, удостоверяющий факт полного прохождения Заказчиком Курса обучения, подтверждающий наличие знаний, умений и навыков, полученных в результате прохождения Курса обучения, необходимых для выполнения работы в рамках соответствующего вида деятельности; Личный кабинет – персональная страница Заказчика в Сервисе, доступ к которой предоставляется только самому Заказчику посредством прохождения процедуры авторизации в Сервисе по логину и паролю.

Обучающие материалы по выбранному Курсу обучения доступны для просмотра только в Личном кабинете;

Платежная страница – часть аппаратно-программного комплекса Поставщик платежных услуг, размещенная на Сайте, включающая набор полей, предназначенных для ввода Заказчиком реквизитов платежной карточки и других данных, необходимых для оплаты стоимости Подписки и иных услуг Исполнителя. Исполнитель не гарантирует отсутствие сбоев и ошибок в работе Платежной страницы;

Подписка – платная услуга по предоставлению удаленного доступа к Курсу обучения, выбранному Исполнителем, для просмотра в режиме потоковой передачи Обучающих материалов, включенных в этот курс;

Поставщик платежных услуг – юридическое лицо, являющееся субъектом рынка платежных услуг, которое в соответствии с Законом Республики Казахстан «О платежах и платежных системах» правомочно осуществлять деятельность по оказанию платежных услуг Заказчику;

Сервис – Сайт, размещенный по адресу euniver.kz и принадлежащий Исполнителю, через который Заказчику транслируются в режиме потоковой передачи Обучающие материалы по выбранному им Обучающему курсу, на котором размещен медиаплеер, позволяющий просматривать Обучающие материалов, а также информация об Обучающих материалах;

Сайт - электронный информационный ресурс, отображаемый в текстовом, графическом, аудио визуальном или ином виде, размещаемый на аппаратно-программном комплексе, имеющий уникальный сетевой адрес и (или) доменное имя и функционирующий в Интернете;

Устройство - персональный компьютер и иные устройства с установленной на них операционной системой и с установленным программным обеспечением, позволяющим взаимодействовать с Сайтами, подключенные к Интернету.

## 1. ПОРЯДОК ЗАКЛЮЧЕНИЯ ДОГОВОРА И ИЗМЕНЕНИЯ ЕГО УСЛОВИЙ

- 1.1. Подтверждением получения публичной оферты, ознакомления и согласия со всеми ее условиями, а также порядком ее акцептования является регистрация Заказчика в Сервисе.
- 1.2. Под регистрацией в Сервисе в контексте настоящего Договора понимаются действия Заказчика по заполнению и отправке Исполнителю регистрационной формы, размещенной в Сервисе, которые влекут создание учетной записи Заказчика в Сервисе и присвоение ей сгенерированного Сервисом логина и пароля Заказчика. Логин и пароль предоставляется Заказчику путем их отправки на его электронную почту, адрес которой был указан при регистрации.
- 1.3. Публичная оферта признается акцептованной (акцепт признается совершенным) Заказчиком, а Договор заключенным в случае оплаты Заказчиком стоимости Подписки (в том числе части ее стоимости). Договор считается заключенным между Сторонами с даты совершения Заказчиком такой оплаты.
- 1.4. Стороны пришли к соглашению, что Исполнитель вправе по своему усмотрению в одностороннем порядке изменить и (или) дополнить Договор, в том числе условия и (или) порядок предоставления Подписки, а также ее стоимость. При этом уведомление Заказчика о таких изменениях и (или) дополнениях осуществляется любым общедоступным способом, в том числе путем размещения информации на Сайте и (или) направления уведомления Заказчику посредством электронной почты не менее, чем за 10 (десять) календарных дней до вступления изменений и (или) дополнений в силу. В случае несогласия Заказчика с изменениями и (или)

дополнениями, вносимыми в Договор, он обязан письменно уведомить об этом Исполнителя до их вступления в силу и прекратить пользование Сервисом. Стороны согласовали, что отсутствие такого письменного уведомления со стороны Заказчика рассматривается как его согласие на внесение изменений и (или) дополнений в Договор, предложенных Исполнителем. Договор считается измененным и (или) дополненным с момента, указанного в уведомлении Исполнителя и на его основании, без подписания каких-либо дополнительных соглашений к Договору:

- 1.4.1. в целях обеспечения возможности хранения и воспроизведения условий Договора, Исполнитель предоставил Заказчику возможность скачать текст Договора в моменте его заключения (при акцепте публичной оферты);
- 1.4.2. действующая редакция Договора размещается на Сайте.
- 2. ПРЕДМЕТ ДОГОВОРА
- 2.1. Исполнитель обязуется предоставить Заказчику Подписку, а Заказчик обязуется оплатить ее в порядке и на условиях, предусмотренных в Договоре.
- 2.2. Подписка считается предоставленной Заказчику, а услуги считаются оказанными в полном объеме с момента размещения Исполнителем в Личном кабинете Обучающих материалов по выбранному Заказчиком Курсу обучения. Никакой иной момент не может трактоваться как момент исполнения Заказчиком принятых обязательств.
- 2.3. Обязательства Исполнителя по предоставлению Заказчику Подписки считаются выполненными перед Заказчиком независимо от того, были ли Обучающие материалы по выбранному Заказчиком Курсу обучения просмотрены (в том числе в полном объеме), а также независимо от фактического количества просмотров Обучающих материалов Заказчиком в рамках срока действия Подписки.

## 3. ОБЩИЕ УСЛОВИЯ

- 3.1. Срок действия Подписки составляет тридцать календарных дней.
- 3.2. Подписка предоставляется только зарегистрированному и авторизованному в Сервисе Заказчику. Под авторизацией в контексте настоящего Договора понимается активация Личного кабинета Заказчика путем введения логина и пароля в специальную форму интерфейса Сервиса, указанного Заказчиком при регистрации в Сервисе либо при его изменении (пароль).
- 3.3. Заказчик получает Подписку только для личного пользования, не связанного с коммерческими целями. Любое копирование, воспроизведение, переработка, распространение, доведение до всеобщего сведения, обход средств технической защиты, либо иное использование Обучающих материалов вне рамок возможностей, предоставляемых Сервисом, а также любое их использование в коммерческих целях запрещается.
- 3.4. Права на Обучающие материалы, включенный в Курс обучения, принадлежат его законным правообладателям. За нарушение исключительных прав правообладателей Заказчик несет ответственность в соответствии с законодательством Республики Казахстан.
- 3.5. Сервис предоставляется «как есть». Заказчик не принимает на себя никакой ответственности за соответствие Сервиса целям, ожиданиям и требованиям Заказчика, а также не гарантирует то, что Сервис будет предоставляться непрерывно, быстро, надежно и без ошибок.
- 3.6. Заказчик размещает в Личном кабинете Обучающие материалы в том качестве, в котором они были предоставлены правообладателем. Качество видео и звука при

воспроизведении Обучающих материалов зависит от Устройства Заказчика и от скорости Интернет-соединения Заказчика.

- 3.7. До момента получения от Заказчика информации о нарушения режима конфиденциальности все действия и информация, совершенные и направленные с помощью зарегистрированного в Сервисе адреса электронной почты Заказчика и Личного кабинета, даже если такие действия и документы были совершены и направлены иными лицами, считаются совершенными и направленными Заказчиком. В этом случае права и обязанности, а также ответственность наступают у Заказчика.
- 3.8. Исполнитель вправе заблокировать Заказчику доступ к Сервису и/или Личному кабинету в случае нарушения Заказчиком условий настоящего Договора или в случае, если Исполнитель сочтет действия Заказчика мошенническими или направленными на порчу Сервиса, подрыв репутации Сервиса или бренда, организации DDoS-атаки и т.п. Денежные средства, уплаченные Заказчиком за Подписку, в этом случае возврату не подлежат.
- 3.9. Все вопросы получения доступа в Интернет, покупки и наладки для этого соответствующего оборудования и программных продуктов решаются Заказчиком самостоятельно, не подпадают под действие настоящего Договора, и Исполнитель не несет за эти действия Заказчика или третьих лиц ответственности.
- 4. ПРИОСТАНОВЛЕНИЕ И ПРЕКРАЩЕНИЕ ПОДПИСКИ, УСЛОВИЯ ПОЛУЧЕНИЯ СЕРТИФИКАТА:
- 4.1. Обучающие материалы, предоставленные по Подписке, отображаются в Личном кабинете в случае ее приостановления, но не могут быть просмотрены Заказчиком. Обучающие материалы, предоставленные по Подписке, в случае ее прекращения перестают отображаться в Личном кабинете, а также из Сервиса может быть удалена вся информация, связанная с использованием Заказчиком Обучающих материалов, предоставленных по Подписке.
- 4.2. Заказчик может в течение трех календарных дней, следующих за днем ее предоставления Исполнителем, отказаться от Подписки. Для этого Заказчик должен в Личном кабинете, в разделе «Профиль» нажать на кнопку «Отключить подписку» и следовать дальнейшим инструкциям, предоставленным на Сервисе.
- 4.3. Подписка прекращается в случае:

- если Заказчик отказался от нее в порядке, предусмотренном в Договоре, не позднее чем в день, следующий за днем отказа от Подписки;

- если стоимость Подписки не была оплачена Заказчиком для продления срока ее действия в течение 1 (одного) месяца, следующего за днем окончания срока действия ранее оплаченной Подписки, в день, следующий за днем окончания этого месяца;

- если Заказчик обратился к Исполнителю для возврата стоимости Подписки в порядке, предусмотренном в Договоре, в день, следующий за днем возврата стоимости Подписки.

4.4. Подписка приостанавливается со дня окончания срока ее действия в случае, если Заказчик не продлил срок ее действия.

4.5. Заказчик может получить Сертификат, оплатив его стоимость Исполнителю, только в период действия срока Подписки, либо в период ее приостановления. Сертификат предоставляется Заказчику путем его отправки Исполнителем на адрес электронной почты, зарегистрированный в Сервисе. Исполнитель отправляет Сертификат на электронную почту Заказчику в течение 3 (трех) рабочих дней, следующих за днем его оплаты.

Сертификат предоставляется Заказчику в виде электронного документа, подписанного путем проставления факсимиле уполномоченного лица Заказчика.

4.6. Если Подписка была оплачена Заказчиком, но не была предоставлена ему по вине Исполнителя в течение тридцати календарных дней с даты ее оплаты по причине существенных технических неполадок на Сервисе, Исполнитель на основании письменного заявления Заказчика, направленного по почтовому адресу Исполнителя, указанному на Сервисе, обязан вернуть Заказчику оплаченную им сумму. Для осуществления возврата денежных средств Заказчик должен сохранять письма (кассовые чеки), отправленные по электронной почте Исполнителем или Поставщиком платежных услуг, подтверждающие факт оплаты Подписки.

4.7. С целью повышения лояльности Исполнителя к Сервису, Исполнитель вправе вернуть Заказчику оплаченную им стоимость Подписки (в том числе часть ее стоимости) в случае, если Заказчик обратиться к нему для этого путем заполнения специальной формы, размещенной в Сервисе. Обращение рассматривается Исполнителем в течение 10 (десяти) рабочих дней, следующих за днем его получения. Если Исполнитель примет положительное решение по обращению Заказчика, то Заказчик перечисляет ему стоимость Подписки (в том числе часть стоимости Подписки) на платежную карточку, использованную Заказчиком при оплате стоимости Подписки, в течение 3 (трех) рабочих дней, следующих за днем принятия такого решения.

- 5. СТОИМОСТЬ И ПОРЯДОК ОПЛАТЫ ПОДПИСКИ:
- 5.1. Стоимость подписки составляет 8 490 (восемь тысяч четыреста девяносто) тенге.
- 5.2. Стоимость Подписки оплачивается Заказчиком Исполнителю в следующем размере и порядке:

5.2.1. Первый платеж по Подписке оплачивается Заказчиком Исполнителю в размере 849 (восемьсот сорок девять) тенге.

5.2.2. В день совершения первого платежа по Подписке либо в день, следующий за днем его совершения, Исполнитель предоставляет Заказчику Подписку.

- 5.3. В течение трех календарных дней, исчисляемых с момента предоставления Исполнителем Заказчику Подписки, Заказчик должен оплатить второй платеж по Подписке в размере 7 641 (семь тысяч шестьсот сорок один) тенге.
- 5.4. Если Заказчик не оплатил/несвоевременно оплатил второй платеж по Подписке либо отказался от Подписки в течение трех календарных дней, следующих за днем ее предоставления, в порядке, предусмотренном в Договоре, Подписка прекращается со дня, следующего за днем отказа Заказчика от Подписки либо за днем окончания срока совершения второго платежа.
- 5.5. Для продления срока действия Подписки Заказчик оплачивает Исполнителю ее полную стоимость одним платежом. Подписка продлевается на срок ее действия (на тридцать календарных дней). Подписка продлевается со дня ее оплаты, но не позднее дня, следующего за днем ее оплаты, в случае, если она была приостановлена по основаниям, предусмотренным в Договоре, либо продлевается со дня, следующего за днем окончания срока ее действия. Подписка может быть продлена неограниченное количество раз в пределах срока действия Договора. Срок действия прекращенной Подписки не может быть продлен.
- 5.6. Оплата стоимости Подписки производиться Заказчиком Исполнителю в безналичной форме с использованием платежной карточки, реквизиты которой указываются Заказчиком на Платежной странице, в порядке, на условиях и в соответствии с

требованиями Договора, законодательства Республики Казахстан и/или правил международных платежных систем.

- 5.7. Оплачивая стоимость Подписки путем ввода следующих верных и действительных реквизитов платежной карточки на Платежной странице:
- номер платежной карточки;
- срок действия платежной карточки;
- защитный код платежной карточки (CVV/CVC);

Заказчик предоставляет в соответствии с правилами международных платежных систем Поставщику платежных услуг согласие на совершение от его имени всех последующих платежей, предусмотренных в Договоре, с использованием этой платежной карточки без необходимости дополнительного/повторного ввода этих реквизитов на Платежной странице (далее – Рекуррентные платежи).

5.8. Рекуррентные платежи совершаются в следующем количестве, размере и в следующие сроки:

1) В размере второго платежа по Подписке: один раз в течение трех календарных дней, следующих за днем совершения первого платежа по Подписке;

2) В размере стоимости Подписки: ежемесячно, не позднее трех календарных дней, предшествующих дню окончания срока действия Подписки.

5.9. Заказчик может отказаться от Рекуррентных платежей в любой момент, нажав на кнопку «Управление подпиской» в меню нижней части каждой страницы сайта, а также с помощью личного Личного кабинета и следуя дальнейшим инструкциям Сервиса размещенным в разделе документы.

5.10. Стоимость Сертификата составляет и других услуг размещенных на сайте определяется тарифами,

# 6. ПРАВА И ОБЯЗАННОСТИ

СТОРОН 6.1. Исполнитель вправе:

- 1) Привлекать любых третьих лиц для выполнения обязательств по настоящему Договору;
- 2) Требовать оплаты стоимости Подписки;
- 3) Отправлять Заказчику на электронную почту или номер телефона, зарегистрированный в Сервисе, сообщения рекламного и информационного характера;
- 4) Получать от Заказчика любую информацию, необходимую для выполнения своих обязательств по Договору. В случае непредставления либо неполного или неверного представления Заказчиком информации, Исполнитель вправе приостановить исполнение своих обязательств по Договору до представления необходимой информации.
- 6.2. Исполнитель обязуется:

1) После подтверждения факта оплаты предоставить на адрес электронной почты Заказчика, указанный в Личном кабинете, чек, подтверждающий оплату Подписки, в том числе ее стоимость; 2) Считать информацию, получаемую от Заказчика, в том числе, о персональных данных Заказчика, конфиденциальной и не разглашать ее третьим лицам без согласия Заказчика, при этом осуществлять обработку полученных данных только с целью исполнения условий настоящего Договора.

- 6.3. Заказчик вправе:
- 1) Требовать предоставления Подписки в случае ее оплаты;
- 2) Обращаться к Исполнителю для получения любой информации, связанной с предоставлением Подписки, по контактным данным Исполнителя, указанным в Сервисе; 3) Отказаться от получения сообщений рекламного и информационного характера от Исполнителя.
- 6.4. Заказчик обязан:

1) Самостоятельно отслеживать в Личном кабинете информацию о состоянии Подписки (срок действия подписки, стоимость Подписки, перечень доступного Обучающего материала), а также отслеживать на Сервисе внесение изменений и дополнений в Договор;

2) Принимать надлежащие меры для обеспечения сохранности учетной записи Заказчика (включая адреса электронной почты) и пароля от Личного кабинета;

3) До оплаты стоимости Подписки (в том числе части ее стоимости) предварительно ознакомиться с перечнем и содержанием Курса обучения. Оплата стоимости Подписки (в том числе части ее стоимости) означает, что Заказчик ознакомился с перечнем и содержанием Курса обучения и полностью удовлетворен им;

4) Не использовать информацию, полученную от Исполнителя способами, способными привести к нанесению ущерба интересам Исполнителя;

5) Не публиковать в Сервисе сообщения, содержащие нецензурную лексику и ее производные, а также не допускать действий, которые могут быть признаны:

- пропагандирующими ненависть, дискриминацию по расовому, этническому, половому,
- религиозному, социальному и иным признакам;
- оскорбляющими других пользователей Сервиса и (или) третьих лиц, порочащими их честь, достоинство, деловую репутацию;
- нарушающими законодательство Республики Казахстан.

## 7. ОТВЕТСТВЕННОСТЬ:

- 7.1. Стороны несут ответственность за неисполнение или ненадлежащее исполнение своих обязанностей в соответствии с настоящим Договором и действующим законодательством Республики Казахстан.
- 7.2. Сторона, нарушившая свои обязанности по настоящему Договору, должна без промедления устранить эти нарушения.
- 7.3. Заказчик полностью ответственен за сохранность своего логина и пароля и за убытки, которые могут возникнуть по причине их утраты или несанкционированного использования его Личного кабинета.
- 7.4. Исполнитель не несет ответственности и не возмещает убытки, возникшие по причине несанкционированного использования третьими лицами логина и пароля от Личного кабинета Заказчика.
- 7.5. Исполнитель не несет ответственности за перерывы в работе (в том числе, аварийные, профилактические) Сервиса, за недостаточное качество или скорость предоставления данных, за полную или частичную утрату каких-либо данных, размещенных на Сервисе, или за причинение любых других убытков, которые возникли или могут возникнуть у Заказчика при пользовании Сервисом. Исполнитель также не несет ответственности за содержание сторонних ресурсов, ссылки на которые размещены на Сервисе.
- 7.6. Стороны освобождаются от ответственности за неисполнение или ненадлежащее исполнение своих обязательств по Договору, если такое неисполнение или ненадлежащее исполнение обязательств явилось следствием наступления обстоятельств непреодолимой силы, непредвиденных Сторонами и влияющих на

выполнение ими своих обязательств по Договору, а именно: принятия органами власти Республики Казахстан и их должностными лицами актов/мер, запрещающих или ограничивающих деятельность Сторон, непосредственно относящуюся к предмету Договора, а также стихийных бедствий, социальных катаклизмов, отключения электроэнергии, повреждения и/или временного отключения телекоммуникационных линий и электричества, сбоев программного обеспечения.

- 8. ПРИМЕНИМОЕ ПРАВО И РАЗРЕШЕНИЕ СПОРОВ
- 8.1. Во всех отношениях между Сторонами, не урегулированными Договором, Стороны руководствуются законодательством Республики Казахстан.
- 8.2. Споры и разногласия, возникшие в процессе исполнения настоящего Договора или в связи с ним, разрешаются путем проведения переговоров. При не достижении согласия по спорам и/или разногласиям, спор подлежит передаче на рассмотрение в соответствии с законодательством Республики Казахстан по месту нахождения Исполнителя.
- 8.3. Стороны рассматривают заявления о претензиях только в том случае, если одновременно с ними представлены заверенные копии необходимых для рассмотрения претензий документов, указанных в Договоре.
- 8.4. В случае возникновения споров, связанных с исполнением Договора, документы и данные передаваемые между Сторонами через Личный кабинет и/или содержащиеся в Личном кабинете могут быть представлены в качестве доказательств в суде и равносильны письменным доказательствам.

# 9. СРОК ДЕЙСТВИЯ ДОГОВОРА, ПОРЯДОК ЕГО РАСТОРЖЕНИЯ

- 9.1. Настоящий Договор заключается сроком на один год и автоматически пролонгируется на тот же срок, если ни одна из Сторон письменно не сообщит о своем намерении прекратить действие настоящего Договора не менее чем за один месяц до истечения срока действия настоящего Договора.
- 9.2. Заказчик вправе инициировать расторжение Договора при отсутствии неисполненных обязательств и задолженности по Договору путем направления Исполнителю предварительного письменного уведомления в срок не менее, чем 15 (пятнадцать) календарных дней до предполагаемой даты расторжения.
- 9.3. Исполнитель вправе в одностороннем порядке отказаться от исполнения Договора, письменно уведомив об этом Заказчика не позднее, чем за 15 (пятнадцать) календарных дней до предполагаемой даты отказа.
- 9.4. Договор считается расторгнутым со дня, следующего за днем прекращения Подписки.

## 10. ЗАКЛЮЧИТЕЛЬНЫЕ ПОЛОЖЕНИЯ

- 10.1. Заказчик не вправе передавать свои права и обязанности по Договору третьему лицу без письменного согласия Исполнителя. Исполнитель вправе уступить свои права и передать обязательства (полностью или в части) по Договору без предварительного согласия Заказчика третьим лицам, при этом Исполнитель письменно уведомляет Заказчика о такой уступке в течение 10 (десяти) рабочих дней с момента ее совершения.
- 10.2. Все уведомления, корреспонденция и другие сообщения по Договору, за исключением случаев, предусмотренных Договором, предоставляются Сторонам в письменном виде и должны: - доставляться нарочно; либо

- отправляться письмом по соответствующему адресу, указанному в Личном кабинете; либо - через Личный кабинет.

Передача уведомлений, корреспонденции и других сообщений по Договору должна осуществляться Сторонами при условии, что избранный канал связи предусматривает подтверждение о доставке уведомления адресату.

10.3. Настоящий Договор составлен в двух экземплярах на казахскому и русском языке, имеющих одинаковую юридическую силу, по одному экземпляру для каждой из Сторон. В случае расхождений между редакциями настоящего Договора на казахском и русском языках – редакция настоящего Договора, составленная на казахском языке, истолковывается Сторонами исходя из редакции Договора на русском языке.

### 11. ПРИЛОЖЕНИЕ:

Приложение № 1 к Договору: Программа теоретических курсов; Приложение № 2 к Договору: Программа практических курсов;

> **Приложение №1 к** ДОГОВОРУ ПРЕДОСТАВЛЕНИЯ ПОДПИСКИ **(описание ТЕОРЕТИЧЕСКИХ КУРСОВ)**

## **ПРОГРАММА**

#### **1. Наименование курса** – **Мастер по бровям**

#### **Уровень курса** – **начинающий.**

Обучись профессии бровист и начни свой путь в профессии с быстрой процедуры с высоким спросом. Этот курс для тебя, если ты хочешь начать свой путь в бьюти-индустрии с профессии бровист; Мечтаешь создавать современные формы бровей, подчеркивая красоту своих клиентов; Мечтаешь работать с бровями, корректировать устаревшие формы или асимметрию.

**Программа курса** – Курс «Мастер по бровям» состоит из теоретической части: Теория: Введение в профессию: развитие, рабочая зона, дезинфекция, покупка материалов и прочие нюансы; Архитектура бровей: анатомия лица и выбор формы брови; Колористика бровей.

### **Названия теоретических видео уроков и их время:**

- Брови. Курс "Мастер по бровям". Урок 1 (12:34 время)
- Брови. Курс "Мастер по бровям". Урок 2 (32:14 время) Брови. Курс "Мастер по бровям". Урок 3 (02:00 время)
- Брови. Курс "Мастер по бровям". Урок 4 (33:07 время)
- Брови. Курс "Мастер по бровям". Урок 5 (4:17 время)

### **Общее Количество видео уроков** – 5 (пять)

**Общее время теоретических видеоуроков** – 84:12 минут (восемьдесят четыре минуты, двенадцать секунд)

### **2. Наименование курса** – **Архитектура брови**

#### **Уровень курса** – начинающий

**О курсе** – Повысь свою квалификацию и увеличь средний чек, не потеряв при этом клиентскую базу, этот курс для тебя, если ты: Хочешь продолжить свой путь в бьюти-индустрии в профессии бровист и хорошо на этом зарабатывать; Мечтаешь создавать современные формы бровей, подчеркивая красоту своих клиентов; Мечтаешь работать с бровями, корректировать устаревшие формы или асимметрию.

**Программа курса** – Курс "Архитектура брови" состоит из теоретической части: Теория: Введение в профессию: развитие, рабочая зона, дезинфекция, покупка материалов и прочие нюансы; Архитектура бровей: анатомия лица и выбор формы брови; Колористика бровей.

#### **Названия видео уроков и их время**-

- Брови. Курс " Архитектура брови ". Урок 1 (05:42 время)
- Брови. Курс " Архитектура брови ". Урок 2 (11:49 время)
- Брови. Курс " Архитектура брови ". Урок 3 (08:40 время)

#### **Общее Количество видео уроков** – 3 (три)

**Общее время видеоуроков** – 26:11 минут (двадцать шесть минут, одиннадцать секунд)

## **3. Наименование курса** – **Ламинирование бровей**

**Уровень курса** - СРЕДНИЙ

**О курсе** – Обучись профессии бровист и начни свой путь в профессии с самой популярной процедуры: Этот курс для тебя, если ты: Практикующий мастер-бровист и хочешь освоить новую технику; любишь естественные "соболиные" формы бровей; хочешь обучиться ламинированию бровей для себя.

**Программа курса** –Курс "Ламинирование бровей" состоит из теоретической части: Практика: 2 техники ламинирования бровей; Техники нанесения и удаления составов; Нюансы процедуры: противопоказания и "фишки" от мастера;

### **Названия видео уроков и их время**-

• Брови. Курс "Ламинирование бровей". Теория (15:09 время)

### **Общее Количество видео уроков** -1 (один)

**Общее время видео уроков** – 15:09 минут (пятнадцать минут, девять секунд)

## 4. **Наименование курса** – **Тридинг**

### **Уровень курса**– СРЕДНИЙ

**О курсе** – Этот курс для тебя, если ты: хочешь начать свой путь в бьюти-индустрии с профессии бровист; Хочешь расширить прайс своих услуг и повысить средний чек; Хочешь обучиться популярной технологии удаления волос - тридингу.

**Программа курса** – Курс "Тридинг" состоит из теоретической части: Теория: Техника удаления ненужных волосков в различных областях: брови, щеки, лоб, подбородок и носогубная зона; Нюансы процедуры: противопоказания и "фишки" от мастера;

#### **Названия теоретических видео уроков и их время** -

• Брови. Курс "Тридинг". Основной урок (16:22 время)

#### **Общее Количество видео уроков** – 1 (один)

**Общее время видео уроков** – 16:22 минут (шестнадцать минут, двадцать две секунды)

5. **Наименование курса** – **Бровист PRO**

**Уровень курса** - 2 СРЕДНИЙ

**О курсе** – получить систематизированную базу знаний и навыков, которая поможет вырасти, как специалист; научиться работать со сложными случаями – сильной асимметрией, проплешинами; поднять прайс за услуги и расширить клиентскую базу.

**Программа курса** – Курс "**Бровист PRO** " состоит из теоретической части: Теория: техника работы с хной; наращивание бровей; этика общения с клиентами.

### **Названия теоретических видео уроков и их время** -

• Брови. Курс "Бровист PRO". Основной урок (19:44 время)

### **Общее Количество видео уроков** – 1 (один)

**Общее время видео уроков** – 19:44 минут (девятнадцать минут, сорок четыре секунды)

### 6. **Наименование курса** – **Визаж с нуля**

## **Уровень курса** - 1 НАЧИНАЮЩИЙ

**О курсе** – Обучись профессии визажист и начни свой путь в одной из самых творческих профессии. Этот курс для тебя, если ты: хочешь начать свой путь в бьюти-индустии с профессии визажист; мечтаешь реализовать свой творческий потенциал с помощью макияжа; Тебе нравится эффект преображения; Ты любишь меняться и хочешь обучиться всем приемам профессионального макияжа для себя.

**Программа курса** –Курс "Визаж с нуля" состоит из теоретической части: Теория: Подготовка кожи к макияжу; Виды декоративной косметики; Кисти и их виды; Пошаговое инструкция к оформлению бровей; Различные техники и приемы в макияже; Работа с клиентами;

#### **Названия теоретических видео уроков и их время** -

- Визаж. Курс "Визажист с нуля". Урок 1 (16:55 время) Визаж. Курс "Визажист с нуля". Урок 2 (44:24 время) • Визаж. Курс "Визажист с нуля". Урок 3 (11:00 время) • Визаж. Курс "Визажист с нуля". Урок 4 (05:05 время)
- Визаж. Курс "Визажист с нуля". Урок 5 (11:14 время)

## **Общее Количество видео уроков** – пять (пять)

**Общее время теоретических видеоуроков** – 88:38 минут (восемьдесят восемь минут, тридцать восемь секунд)

## 7. **Наименование курса** – **Макияж для себя**

### **Уровень курса** - 1 НАЧИНАЮЩИЙ

**О курсе** – Обучись профессиональному макияжу и повторяй его для себя ежедневно. Этот курс для тебя, если ты: хочешь ежедневно выглядеть великолепно; делать как дневной, так и вечерний макияж самостоятельно; Хочешь узнать все секреты профессиональных визажистов; Любишь меняться и удивлять окружающих.

**Программа курса** – Курс "Макияж для себя" состоит из теоретической части: Теория: Уход за собой; Подготовка кожи к макияжу; Виды декоративной косметики; все о кистях; Оттенки в макияже и правильный подбор косметики для себя; Основные этапы построения и оформления бровей. Отдельно ты можешь приобрести практическое занятие. Также возможно согласовать индивидуальное занятие с преподавателем.

#### **Названия теоретических видео уроков и их время** –

- Визаж. Курс "Макияж для себя". Урок 1 (21:25 время) Визаж. Курс "Макияж для себя". Урок 2 (44:07 время) • Визаж. Курс "Макияж для себя". Урок 3 (05:52 время) • Визаж. Курс "Макияж для себя". Урок 4 (10:32 время)
- Визаж. Курс "Макияж для себя". Урок 5 (10:46 время)

## **Общее Количество теоретических видео уроков** -5 (пять)

**Общее время теоретических видеоуроков** – 92:42 (девяносто две минуты, сорок две секунды)

#### **8. Наименование курса** – **Свадебный макияж**

### **Уровень курса** - 2 СРЕДНИЙ

**О курсе** – Обучись профессиональному свадебному макияжу и преображай невест перед самым важным событием в их жизни. Этот курс для тебя, если ты: хочешь освоить самую востребованную процедуру в сфере визажа; делать макияж, который понравится любой девушки-клиентке; хочешь узнать, как сделать стойкий макияж, который продержится целый день.

**Программа курса** – Курс "Свадебный макияж" состоит из теоретической части: Теория: Подготовка кожи к макияжу; Оттенки в свадебном макияже; Обеспечение стойкости макияжа; Пошаговое инструкция к оформлению бровей.

### **Названия теоретических видео уроков и их время**-

- Визаж. Курс "Свадебный макияж". Урок 1 (08:04 время) Визаж. Курс "Свадебный макияж". Урок 2 (08:15 время) • Визаж. Курс "Свадебный макияж". Урок 3 (05:52 время)
- Визаж. Курс "Свадебный макияж". Урок 4 (10:46 время)

## **Общее Количество теоретических видео уроков** – 4 (четыре)

**Общее время теоретических видеоуроков** – 32:57 минут (тридцать две минуты, пятьдесят семь секунд)

#### **9. Наименование курса** – **Макияж для проблемной кожи**

## **Уровень курса** - 2 СРЕДНИЙ

• **О курсе** – Обучись технике макияжа для проблемной кожи и повысить свою профессиональную квалификацию. Этот курс для тебя, если ты: Хочешь работать с любыми клиентами и не теряться при работе с несовершенствами кожи; Мечтаешь реализовать свой творческий потенциал с помощью макияжа; Тебе нравится преображать девушек и поднимать их самооценку; Хочешь обучиться приемам профессионального макияжа проблемной кожи для себя.

**Программа курса** – Курс "макияж для проблемной кожи" состоит из теоретической части: Теория: Материалы для работы; Виды декоративной косметики для проблемной кожи; Тонкости и нюансы работы визажиста с несовершенствами; Технология нанесения макияжа.

#### **Названия видео теоретических уроков и их время**-

- Визаж. Курс "макияж для проблемной кожи". Блок 1 (06:18 время)
- Визаж. Курс " макияж для проблемной кожи ". Блок 2 (13:44 время)
- Визаж. Курс " макияж для проблемной кожи ". Блок 3 (15:26 время)

## **Общее Количество теоретических видео уроков** – 3 (три)

**Общее время теоретических видеоуроков** – 35:28 минут (тридцать пять минут, двадцать восемь секунд)

## **10. Наименование курса** – **Возрастной макияж**

**Уровень курса** - 2 СРЕДНИЙ

• **О курсе** – Обучись технике возрастного макияжа и повысь свою профессиональную квалификацию. Этот курс для тебя, если ты: хочешь работать с любыми клиентами, в том числе и с возрастными; Мечтаешь реализовать свой творческий потенциал с помощью макияжа; Тебе нравится преображать женщин и поднимать их самооценку; Хочешь обучиться приемам профессионального возрастного макияжа для себя.

**Программа курса** – Курс "возрастной макияж" состоит из теоретической части: Теория: Материалы для работы; Виды декоративной косметики для проблемной кожи; Тонкости и нюансы работы визажиста с несовершенствами; Технология нанесения макияжа.

### **Названия теоретических видео уроков и их время**-

- Визаж. Курс " возрастной макияж ". урок 1 (10:35 время) Визаж. Курс " возрастной макияж ". урок 2 (09:09 время)
- Визаж. Курс " возрастной макияж ". урок 3 (11:01 время)

## **Общее Количество теоретических видео уроков** – 3 (три)

## 11. **Наименование курса** – **Мастер по наращиванию ресниц**

## **Уровень курса** - 1 НАЧИНАЮЩИЙ

**О курсе** – Обучись профессии лешмейкер и зарабатывай больше, чем в офисе! Мастеров по ресницам много, профессионалов — единицы; Один из самых высоких средних чеков в бьюти-индустрии; 2 дня средняя скорость прохождения курсов в удобном для студентов темпе; Знания, которые ты получаешь достаточны для начала работы. Этот курс для тебя, если ты: Новичок и хочешь получить новую востребованную профессию; Начинающий мастер, который не чувствует себя до конца уверенным на практике.

**Программа курса** – Курс "Мастер по наращиванию ресниц" состоит из теоретической части: Теория: Материалы и инструменты; Алгоритм процедуры наращивания ресниц; Технические критерии процедуры: отступ, склейки, направления и прочие; Моделирование ресниц: эффекты наращивания и анализ формы глаз.

#### **Названия теоретических видео уроков и их время** -

- Ресницы. Курс "Лешмейкер с нуля". Урок 1. (16:22 время)
- Ресницы. Курс " Лешмейкер с нуля ". Урок 2. (09:55 время)
- Ресницы. Курс " Лешмейкер с нуля ". Урок 3 (16:27 время)
- Ресницы. Курс " Лешмейкер с нуля ". Урок 4. (20:29 время)
- Ресницы. Курс " Лешмейкер с нуля ". Урок 5. ДЗ. (07:12 время)
- Ресницы. Курс " Лешмейкер с нуля ". Урок 6. ДЗ (02:13 время)

## **Общее Количество теоретических видео уроков** – 6 (шесть)

**Общее время теоретических видео уроков** – 72:38 минут (семьдесят две минуты, тридцать восемь секунд)

### 12. **Наименование курса** – **Объемное наращивание ресниц**

## **Уровень курса** - 2 СРЕДНИЙ

**О курсе** – Этот курс для тебя, если ты: уже наращиваешь классику и хочешь освоить 2D и 3D объемное наращивание ресниц; хочешь поднять средний чек за услуги и расширить клиентскую базу; Училась объемному наращиванию без преподавателя или наставника; Не чувствуешь себя уверенно в этой технике; Обучалась давно и знания уже не актуальны.

**Программа курса** – Курс "Объемное наращивание ресниц" состоит из теоретической части: Теория: Материалы и инструменты; Виды объемного наращивания ресниц; Техники объемного наращивания и правильная геометрия; Особенности взаимодействия с натуральными ресницами: правильная нагрузка, работа с внутренними и внешними уголками глаз, работа с анагеном.

## **Названия теоретических видео уроков и их время** –

- Ресницы. Курс "Объемное наращивание ресниц". Урок 1. (13:03 время) Ресницы. Курс "Объемное наращивание ресниц". Урок 2. (03:58 время) • Ресницы. Курс "Объемное наращивание ресниц". Урок 3. (09:06 время) • Ресницы. Курс "Объемное наращивание ресниц". Урок 4. (05:36 время) • Ресницы. Курс "Объемное наращивание ресниц". Урок 5. (12:06 время)
- Ресницы. Курс "Объемное наращивание ресниц". Урок 6. (07:56 время)
- Ресницы. Курс "Объемное наращивание ресниц". Урок 7. (05:04 время)

## **Общее Количество теоретических видео уроков** – 7 (семь)

**Общее время теоретических видеоуроков** – 56:49 минуты (пятьдесят шесть минут, сорок девять секунд)

## 13. **Наименование курса** – Ламинирование ресниц

# **Уровень курса** - 2 СРЕДНИЙ

**О курсе** – Обучись ламинированию ресниц и начни свой путь в профессии с быстрой процедуры с высоким спросом: Этот курс для тебя, если: Ты хочешь обучиться индивидуальном моделированию бровей, подчеркивая красоту каждого клиента; Ощущаешь недочеты в практике и желаешь отработать практическую часть под руководством профессионала; Уже обучилась ламинированию, но не довольны своими навыками.

**Программа курса** – Курс "Ламинированию ресниц" состоит из теоретической части: Практика: Материалы и инструменты; Составы для ламинирования; Выбор бигуди и фиксация их на веке; Красящие пигменты и время его экспозиции.

#### **Названия теоретических видео уроков и их время** -

• Ресницы. Курс "Ламинирование ресниц". (28:08 время)

**Общее Количество теоретических видео уроков** – 1 (один)

**Общее время теоретических видео уроков** – 28:08 минут (двадцать восемь минут, восемь секунд)

14. **Наименование курса** – Скорость в наращивании ресниц

**Уровень курса** - 2СРЕДНИЙ

**О курсе** – Мастеров по ресницам много, профессионалов — единицы; Один из самых высоких средних чеков в бьюти-индустрии; 2 дня средняя скорость прохождения курсов в удобном для студентов темпе; Знания, которые ты получаешь достаточны для начала работы.

**Программа курса** – Курс "Скорость в наращивании ресниц" состоит из теоретической части: Теория: Техника ускоренной работы: особые материалы и разметка в наращивании Тайминг, который поможет сократить время процедуры.

#### **Названия теоретических видео уроков и их время** -

- Ресницы. Курс " Скорость в наращивании ресниц ". Урок 1 (16:35 время)
- Ресницы. Курс " Скорость в наращивании ресниц ". Урок 2 (23:27 время)

**Общее Количество теоретических видео уроков** – 2 (два)

**Общее время теоретических видео уроков** – 40:02 минут (сорок минут, две секунды)

15. **Наименование курса** – Наращивание ресниц PRO

## **Уровень курса** – опытный

**О курсе** – Мастеров по ресницам много, профессионалов — единицы; Один из самых высоких средних чеков в бьюти-индустрии; 2 дня средняя скорость прохождения курсов в удобном для студентов темпе; Знания, которые ты получаешь достаточны для начала работы.

**Программа курса** – Курс " Наращивание ресниц PRO" состоит из теоретической части: Теория: Заповеди профессионального лэшмейкера Эффекты моделирования взгляда: стили переходов и работа с физиологическими особенностями строения глаз.

#### **Названия теоретических видео уроков и их время** -

- Ресницы. Курс " Наращивание ресниц PRO ". Урок 1 (32:30 время)
- Ресницы. Курс " Наращивание ресниц PRO ". Урок 2 (18:26 время)

#### **Общее Количество теоретических видео уроков** – 2 (два)

**Общее время теоретических видео уроков** – 50:56 минут (пятьдесят минут, пятьдесят шесть секунд)

## 16. **Наименование курса** – **Восковая депиляция**

#### **Уровень курса** – начинающий

**О курсе** – Этот курс для тебя, если ты: хочешь начать свой путь в бьюти-индустии с профессии мастер по депиляции; хочешь расширить прайс своих услуг и повысить средний чек.

**Программа курса** – Курс "Восковая депиляция" состоит из теоретической части: Теория: Строения волоса, фазы роста; Возможные реакции клиента; Инструменты и материалы; Протокол процедуры: последовательность действий.

#### **Названия теоретических видео уроков и их время**-

• Депиляция. Курс " Восковая депиляция ". Урок 1 (19:14 время)

- Депиляция. Курс " Восковая депиляция ". Урок 2 (11:56 время) Депиляция. Курс " Восковая депиляция ". Урок 3 (11:57 время) • Депиляция. Курс " Восковая депиляция ". Урок 4 (09:16 время)
- Депиляция. Курс " Восковая депиляция ". Урок 5 (13:19 время)

### **Общее Количество теоретических видео уроков** – 5 (пять)

**Общее время теоретических видео уроков** – 65:42 минут (шестьдесят пять минут, сорок две секунды)

### **17. Наименование курса** – **Шугаринг**

#### **Уровень курса** – начинающий

**О курсе** – тот курс для тебя, если ты: хочешь начать свой путь в бьюти-индустии с профессии мастер по депиляции; хочешь расширить прайс своих услуг и повысить средний чек.

**Программа курса** – Курс "Шугаринг" состоит из теоретической части: Теория: Строения волоса, фазы роста; Возможные реакции клиента во время и после процедуры; Инструменты и материалы; Протокол процедуры: последовательность действий.

#### **Названия теоретических видео уроков и их время**-

- Депиляция. Курс " Шугаринг". Урок 1 (20:07 время) Депиляция. Курс " Шугаринг ". Урок 2 (20:19 время) • Депиляция. Курс " Шугаринг ". Урок 3 (05:17 время)
- Депиляция. Курс " Шугаринг ". Урок 4 (12:15 время)

#### **Общее Количество теоретических видео уроков** – 4 (четыре)

**Общее время теоретических видео уроков** – 57:58 минут (пятьдесят семь минут, пятьдесят восемь секунд)

### **18. Наименование курса** – **Глубокое бикини**

### **Уровень курса** – опытный

**О курсе** – Этот курс для тебя, если ты: хочешь начать свой путь в бьюти-индустии с профессии мастер по депиляции; хочешь расширить прайс своих услуг и повысить средний чек.

**Программа курса** – Курс "Глубокое бикини" состоит из теоретической части: Теория: Инструменты и материалы; Психологическая составляющая взаимодействия; Работа со

# сложными клиентами (полные, с гипергидрозом); Протокол процедуры: последовательность действий.

### **Названия теоретических видео уроков и их время**-

- Депиляция. Курс " Глубокое бикини ". Урок 1 (07:01 время)
- Депиляция. Курс " Глубокое бикини ". Урок 2 (10:35 время) Депиляция. Курс " Глубокое бикини ". Урок 3 (11:34 время) • Депиляция. Курс " Глубокое бикини ". Урок 4 (19:18 время)
- Депиляция. Курс " Глубокое бикини ". Урок 5 (13:19 время)

### **Общее Количество теоретических видео уроков** – 5 (пять)

**Общее время теоретических видео уроков** – 61:47 минут (шестьдесят одна минута, сорок семь секунд)

### 19. **Наименование курса** – **Мужское бикини**

### **Уровень курса** – опытный

**О курсе** – Этот курс для тебя, если ты: хочешь начать свой путь в бьюти-индустии с профессии мастер по депиляции; хочешь расширить прайс своих услуг и повысить средний чек.

**Программа курса** – Курс "Мужская депиляция" состоит из теоретической части: Теория: Особенности работы с мужским волосом; Возможные реакции клиента клиента; Инструменты и материалы; Протокол процедуры: последовательность действий.

#### **Названия теоретических видео уроков и их время**-

- Депиляция. Курс " Мужское бикини ". Урок 1 (11:49 время)
- Депиляция. Курс " Мужское бикини ". Урок 2 (08:40 время) Депиляция. Курс " Мужское бикини ". Урок 3 (08:47 время)
- Депиляция. Курс " Мужское бикини ". Урок 4 (07:06 время)

#### **Общее Количество теоретических видео уроков** – 4 (четыре)

**Общее время теоретических видео уроков** – 36:22 минут (тридцать шесть минут, двадцать две секунд)

### 20. **Наименование курса** – **Создание и продвижение аккаунта Instagram**

### **Уровень курса** – начинающий

**О курсе** – Создай привлекательный и удобный аккаунт для своей деятельности в Instagram: Этот курс для тебя, если: Ты хочешь максимально использовать возможности платформы; сделать свой аккаунт удобным для подписчиков; принимать заявки на свои услуги с помощью инстаграм.

**Программа курса** – Курс "Создание и ведение аккаунта на платформе ВКонтакте" состоит из теоретической части: Теория: Тренды instagram; Позиционирование через личный бренд и организацию; Цели аккаунта; Целевая аудитория и аватары; Графическое наполнение аккаунта; Информационное наполнение аккаунта; Советы по привлечению первых подписчиков. Отдельно ты можешь приобрести практическое занятие.

### **Названия теоретических видео уроков и их время**-

- Маркетинг. Курс "Создание и продвижение аккаунта Instagram". Урок 1 (09:14 время)
- Маркетинг. Курс "Создание и продвижение аккаунта Instagram". Урок 2 (11:56 время)  $\cdot$
- Маркетинг. Курс " Создание и продвижение аккаунта Instagram". Урок 3 (05:54 время)
- Маркетинг. Курс " Создание и продвижение аккаунта Instagram". Урок 4 (16:43 время)

#### **Общее Количество теоретических видео уроков** – 4 (четыре)

**Общее время теоретических видео уроков** – 43:47 минут (сорок три минуты, сорок семь секунд)

#### 21. **Наименование курса** – **Таргетированная реклама Вконтакте**

#### **Уровень курса** – средний

**О курсе** – Обучись созданию рекламы для своего сообщества на платформе ВКонтакте : Этот курс для тебя, если: Ты хочешь максимально использовать возможности платформы; Привлечь новых клиентов; Изучить процесс создания таргетированной рекламы ВКонтакте.

**Программа курса** – Курс "Таргетированная реклама ВКонтакте" состоит из теоретической части: Теория: Целевые действия для объявлений кампании; Изучение всех возможностей рекламной площадки; Особенности настройки рекламной кампании. Отдельно ты можешь приобрести практическое занятие.

### **Названия теоретических видео уроков и их время**-

• Маркетинг. Курс " Таргетированная реклама Вконтакте". Урок 1 (11:40 время)

### **Общее Количество теоретических видео уроков** – 1 (один)

**Общее время видео теоретических уроков** – 11:40 минут (одиннадцать минут, сорок секунд)

### **22. Наименование курса** – **Таргетированная реклама Instagram**

### **Уровень курса** – средний

**О курсе** – Обучись созданию рекламы для своего аккаунта в instagram: Этот курс для тебя, если: Ты хочешь максимально использовать возможности платформы; привлечь новых клиентов; Изучить процесс создания таргетированной рекламы на платформе FacebookAds (платформа для создания таргетированной рекламы для аккаунтов instagram).

**Программа курса**– Курс "Таргетированная реклама в instagram" состоит из теоретической части: Теория: Целевые действия для объявлений кампании; Изучение всех возможностей рекламной площадки; Особенности настройки рекламной кампании. Отдельно ты можешь приобрести практическое занятие.

#### **Названия теоретических видео уроков и их время**-

• Маркетинг. Курс " Таргетированная реклама Instagram ". Урок 1 (25:26 время)

#### **Общее Количество теоретических видео уроков** – 1 (один)

**Общее время теоретических видео уроков** – 25:26 минут (двадцать пять минут, двадцать шесть секунд)

**Общее время видео теоретических уроков** – 11:40 минут (одиннадцать минут, сорок секунд)

## **23. Наименование курса** – **Создание и ведение аккаунта Вконтакте**

**Уровень курса** – начинающий

О курсе – Создай привлекательное и удобное сообщество для своей деятельности на платформе ВКонтакте: этот курс для тебя, если: Хочешь максимально использовать возможности платформы; Хочешь сделать свое сообщество удобным для подписчиков; Принимать заявки на свои услуги через аккаунт ВКонтакте

**Программа курса**– Курс "Создание и ведение аккаунта на платформе ВКонтакте" состоит из теоретической части: Теория: Выявление целевой аудитории и выбор платформы для продвижения; Позиционирование через личный бренд и организацию; Различие группы и сообщества в ВК; Графическое наполнение аккаунта; Информационное наполнение аккаунта; Возможности платформы: способы получения заявок; Взаимодействие с подписчиками; Советы по привлечению первых подписчиков. Отдельно ты можешь приобрести практическое занятие.

#### **Названия теоретических видео уроков и их время**-

- Маркетинг. Курс "Создание и ведение аккаунта Вконтакте ". Урок 1 (06:59 время) Маркетинг. Курс " Создание и ведение аккаунта Вконтакте ". Урок 2 (11:11 время)
- Маркетинг. Курс " Создание и ведение аккаунта Вконтакте ". Урок 3 (04:07 время)

## **Общее Количество теоретических видео уроков** – 3 (три)

**Общее время теоретических видео уроков** – 22:17 минут (двадцать две минуты, семнадцать секунд)

## **24. Наименование курса** – **Мастер педикюра**

#### **Уровень курса** – начинающий

О курсе – Обучись классическому педикюру и начни свой путь в профессии с базовых знаний: Этот курс для тебя, если: Ты хочешь освоить технологию проведения педикюра; хочешь выполнять процедуру качественно и правильно подбирать инструменты и оборудование; Все еще чувствуешь себя неуверенно на практике.

**Программа курса**– Курс "Классический педикюр" состоит из теоретической части: Теория: Инструменты для проведения педикюра; почему нельзя мочить кожу при проведении процедуры; Все этапы и шаги для проведения процедуры отдельно ты можешь приобрести практическое занятие по процедуре проведения классического педикюра.

#### **Названия теоретических видео уроков и их время**-

- Педикюр. Курс " Мастер педикюра ". Урок 1 (04:40 время) Педикюр. Курс " Мастер педикюра ". Урок 2 (02:38 время)
- Педикюр. Курс " Мастер педикюра ". Урок 3 (03:54 время)

### **Общее Количество теоретических видео уроков** – 3 (три)

**Общее время теоретических видео уроков** – 11:12 минут (одиннадцать минут, двенадцать секунд)

### **25. Наименование курса** – **Аппаратный педикюр**

### **Уровень курса** – начинающий

О курсе – Обучись аппаратному педикюр и начни свой путь в профессии: Этот курс для тебя, если: Ты хочешь обучиться чистому аппаратному педикюру; Хочешь выполнять процедуру качественно и не ранить клиента; Для тебя в приоритете как скорость работы, так и комфорт и безопасность клиента.

**Программа курса**– Курс "Аппаратный педикюр" состоит из теоретической части: Теория: Инструменты и оборудование; Виды фрез и их рабочие зоны; Последовательность выполнения аппаратного педикюра. Отдельно ты можешь приобрести практическое занятие.

#### **Названия теоретических видео уроков и их время**-

- Педикюр. Курс " Аппаратный педикюр ". Урок 1 (04:37время)
- Педикюр. Курс " Аппаратный педикюр ". Урок 2 (02:38 время)
- Педикюр. Курс " Аппаратный педикюр ". Урок 3 (09:12 время)

#### **Общее Количество теоретических видео уроков** – 3 (три)

**Общее время теоретических видео уроков** – 16:27 минут (шестнадцать минут, двенадцать семь секунд)

#### **26. Наименование курса** – **Покрытие гель-лак для педикюра**

#### **Уровень курса** – начинающий

О курсе – Обучись покрытию гель-лаком для педикюра и начни свой путь в профессии: Этот курс для тебя, если: Ты хочешь идеально выполнять педикюр; хочешь выполнять процедуру качественно и обеспечивать долговременную носкость покрытия; для тебя в приоритете как скорость работы, так и комфорт и безопасность клиента.

**Программа курса**– Курс "Покрытие гель-лак для педикюра" состоит из теоретической части: Теория: Материалы и фрезы для выполнения педикюра; почему не нужно выполнять выравнивание ногтевой пластины; Плюсы и минусы покрытия гель-лак. Отдельно ты можешь приобрести практическое занятие.

### **Названия теоретических видео уроков и их время**-

• Педикюр. Курс " Покрытие гель-лак для педикюра ". Урок 1 (06:46 время)

## **Общее Количество теоретических видео уроков** – 1 (один)

**Общее время теоретических видео уроков** – 06:46 минут (шесть минут, сорок шесть секунд)

## **27. Наименование курса** – **Аппаратный маникюр**

### **Уровень курса** – средний

О курсе – Обучись аппаратному маникюру и начни свой путь в профессии: Этот курс для тебя, если: Ты хочешь обучиться чистому аппаратному маникюру; Хочешь выполнять процедуру качественно и не ранить клиента; Для тебя в приоритете как скорость работы, так и комфорт и безопасность клиента.

**Программа курса**– Курс "Аппаратный маникюр" состоит из теоретической части: Теория: Инструменты и оборудование; Виды фрез и их рабочие зоны; Последовательность выполнения аппаратного маникюра. Отдельно ты можешь приобрести практическое занятие. **Названия теоретических видео уроков и их время**-

- Маникюр. Курс " Аппаратный маникюр ". Урок 1 (03:02 время) Маникюр. Курс " Аппаратный маникюр ". Урок 2 (05:44 время) • Маникюр. Курс " Аппаратный маникюр ". Урок 3 (02:11 время) • Маникюр. Курс " Аппаратный маникюр ". Урок 4 (05:37 время)
- Маникюр. Курс " Аппаратный маникюр ". Урок 5 (03:45 время)

#### **Общее Количество теоретических видео уроков** – 5 (пять)

**Общее время теоретических видео уроков** – 20:19 минут (двадцать минут, девятнадцать секунд)

### 28. **Наименование курса** – **Классический маникюр**

**Уровень курса** – средний

**О курсе** – Обучись классическому маникюру и начни свой путь в профессии: Этот курс для тебя, если: Ты хочешь обучиться чистому классическому маникюру; Хочешь выполнять процедуру качественно и не ранить клиента; Для тебя в приоритете как скорость работы, так и комфорт и безопасность клиента.

**Программа курса**– Курс "Классический маникюр" состоит из теоретической части: Теория: Инструменты для классического маникюра; Почему нельзя делать покрытие гель-лак после процедуры; Последовательность выполнения классического маникюра. Отдельно ты можешь приобрести практическое занятие.

#### **Названия теоретических видео уроков и их время**-

- Маникюр. Курс " Классический маникюр ". Урок 1 (05:14 время)
- Маникюр. Курс " Классический маникюр ". Урок 2 (05:23 время) Маникюр. Курс " Классический маникюр ". Урок 3 (04:21 время) • Маникюр. Курс " Классический маникюр ". Урок 4 (05:32 время) • Маникюр. Курс " Классический маникюр ". Урок 5 (03:45 время)

### **Общее Количество теоретических видео уроков** – 5 (пять)

**Общее время теоретических видео уроков** – 24:15 минут (двадцать четыре минут, пятнадцать секунд)

#### 29. **Наименование курса** – Комбинированный маникюр

#### **Уровень курса** – средний

**О курсе** – Обучись комбинированному маникюру и начни свой путь в профессии: Этот курс для тебя, если: Ты хочешь обучиться чистому комбинированному маникюру; Хочешь выполнять процедуру качественно и не ранить клиента; Для тебя в приоритете как скорость работы, так и комфорт и безопасность клиента.

**Программа курса**– Курс "Комбинированный маникюр" состоит из теоретической части: Теория: Инструменты и оборудование; Плюсы и минусы комбинированного маникюра; Виды фрез и их рабочие зоны; Последовательность выполнения комбинированного маникюра. Отдельно ты можешь приобрести практическое занятие.

#### **Названия теоретических видео уроков и их время**-

- Маникюр. Курс " Комбинированный маникюр". Урок 1 (01:06 время)
- Маникюр. Курс " Комбинированный маникюр". Урок 2 (03:45 время)

#### **Общее Количество теоретических видео уроков** – 2 (два)

**Общее время теоретических видео уроков** – 04:51 минут (четыре минуты, пятьдесят одна секунда)

30. **Наименование курса** – Мастер ногтевого сервиса

#### **Уровень курса** – начинающий

**О курсе** – Обучись классическому маникюру и начни свой путь в профессии с базовых знаний: Этот курс для тебя, если: Ты хочешь освоить технологию проведения маникюра; Хочешь выполнять процедуру качественно и правильно подбирать инструменты и оборудование; Все еще чувствуешь себя неуверенно на практике.

**Программа курса**– Курс "Мастер ногтевого сервиса" состоит из теоретической части: Теория: Строение ногтей; Мифы о ногтях; Инструменты и оборудование, которые нужны для этого курса; Заболевания ногтевого покрытия и реакция на них специалиста; Дезинфекция и стерилизация. Отдельно ты можешь приобрести практическое занятие по процедуре проведения классического миникюра.

#### **Названия теоретических видео уроков и их время**-

- Маникюр. Курс " Мастер ногтевого сервиса ". Урок 1 (05:14 время) Маникюр. Курс " Мастер ногтевого сервиса". Урок 2 (05:23 время) • Маникюр. Курс " Мастер ногтевого сервиса". Урок 3 (04:21 время)
- Маникюр. Курс " Мастер ногтевого сервиса". Урок 4 (05:32 время)

**Общее Количество теоретических видео уроков** – 4 (четыре)

**Общее время теоретических видео уроков** – 20:30 минут (двадцать минут, тридцать секунд)

## 31. **Наименование курса** – Наращивание ногтей

## **Уровень курса** – опытный

**О курсе** – Обучись наращиванию ногтей и продолжи свой путь в профессии: Этот курс для тебя, если: Ты уже работаешь в технике маникюра (аппаратный или комбинированный) и желаешь освоить новое для себя направление; Имеешь опыт моделирования, и желаешь усовершенствовать свои навыки.

**Программа курса**– Курс "Наращивание ногтей" состоит из теоретической части: Теория: Подготовка ногтей пластины; Технология подстановки формы к ногтевой пластине; Опил форм. Отдельно ты можешь приобрести практическое занятие.

#### **Названия теоретических видео уроков и их время**-

- Маникюр. Курс " Наращивание ногтей ". Урок 1 (05:18 время)
- Маникюр. Курс " Наращивание ногтей ". Урок 2 (03:45 время)

**Общее Количество теоретических видео уроков** – 2 (два)

**Общее время теоретических видео уроков** – 09:03 минут (девять минут, три секунды)

32. **Наименование курса** – Покрытие Гель-лак для маникюра

#### **Уровень курса** – начинающий

**О курсе** – Обучись покрытию гель-лаком для маникюра и начни свой путь в профессии: Этот курс для тебя, если: Ты хочешь идеально выполнять маникюр; Хочешь выполнять процедуру качественно и обеспечивать долговременную носкость покрытия; Для тебя в приоритете как скорость работы, так и комфорт и безопасность клиента.

**Программа курса**– Курс "Покрытие гель-лак для маникюра" состоит из теоретической части: Теория: Материалы для выполнения покрытия; Как подготовить ногтевую пластину; Как качественно выполнить процедуру. Отдельно ты можешь приобрести практическое занятие.

#### **Названия теоретических видео уроков и их время**-

- Маникюр. Курс " Покрытие Гель-лак для маникюра ". Урок 1 (06:49 время)
- Маникюр. Курс " Покрытие Гель-лак для маникюра ". Урок 2 (06:31 время)

**Общее Количество теоретических видео уроков** – 2 (два)

**Общее время теоретических видео уроков** – 13:20 минут (тринадцать минут, двадцать секунд)

### 33. **Наименование курса** – **Французский маникюр**

#### **Уровень курса** – опытный

**О курсе** – Обучись французскому маникюру и начни свой путь в профессии: Этот курс для тебя, если: Ты хочешь обучиться выполнению аккуратного французского маникюра; Для тебя в приоритете как скорость, так и результат работы.

**Программа курса**– Курс "Французский маникюр" состоит из теоретической части: Теория: Размер свободного края; Материалы для выполнения французского маникюра; Материалы для выполнения французского маникюра; Последовательность шагов процедуры. Отдельно ты можешь приобрести практическое занятие.

#### **Названия теоретических видео уроков и их время**-

• Маникюр. Курс " Французский маникюр ". Урок 1 (05:23 время)

## **Общее Количество теоретических видео уроков** – 1 (один)

**Общее время теоретических видео уроков** – 05:23 минут (пять минут, двадцать три секунды)

### **34. Наименование курса** – **Женская стрижка**

### **Уровень курса** – начинающий

**О курсе** – Обучись профессии мастер по волосам и начни свой путь в одной из самых творческих профессий. Этот курс для тебя, если ты: Хочешь начать свой путь в бьютииндустрии как мастер по волосам; Мечтаешь реализовать свой творческий потенциал с помощью стрижек и окрашивания; Тебе нравится эффект преображения; Считаешь, что удачный поход к парикмахеру влияет на женский организм так же, как курс витаминов. А новая прическа - это лучший генератор положительных изменений в жизни.

**Программа курса**– Курс "Женская стрижка" состоит из теоретической части: Теория: Необходимые инструменты для создания стрижки и укладки; Скульптура стрижки: форма, структура и контур; Построение форм: квадрат, треугольник, круг и слои с увеличением; Создание комбинированных форм. Отдельно ты можешь приобрести практическое занятие.

#### **Названия теоретических видео уроков и их время**-

- Парикмахер. Курс " Женская стрижка". Урок 1 (40:08 время) •
- Парикмахер. Курс " Женская стрижка". Урок 2 (38:53 время) •
- Парикмахер. Курс " Женская стрижка". Урок 3 (28:55 время)
- Парикмахер. Курс " Женская стрижка". Урок 4 (16:31 время)
- Парикмахер. Курс "Женская стрижка". Урок 5 (08:33 время) Парикмахер. Курс " Женская стрижка". Урок 6 (28:48 время)

## **Общее Количество теоретических видео уроков** – 6 (шесть)

**Общее время видео уроков** – 161:48 минут (сто шестьдесят одна минута, сорок восемь секунды)

## **35. Наименование курса** – **Мужская стрижка**

## **Уровень курса** – начинающий

**О курсе** – Обучись профессии мастер по волосам и начни свой путь в одной из самых творческих профессий. Этот курс для тебя, если ты: Хочешь начать свой путь в бьютииндустрии как мастер по волосам; Мечтаешь реализовать свой творческий потенциал с помощью стрижек и окрашивания; Тебе нравится эффект преображения; Считаешь, что удачный поход к парикмахеру может сделать мужчину не только более привлекательным, но и успешным.

Программа курса – Курс "мужская стрижка" состоит из теоретической части: Теория: Необходимые инструменты для создания стрижки и укладки; Скульптура стрижки: форма, структура; Оформление усов и бороды. Отдельно ты можешь приобрести практическое занятие.

### **Названия теоретических видео уроков и их время**-

- Парикмахер. Курс " Мужская стрижка". Урок 1 (40:01 время) Парикмахер. Курс " Мужская стрижка". Урок 2 (38:50 время)
- Парикмахер. Курс " Мужская стрижка". Урок 3 (34:14 время)

## **Общее Количество теоретических видео уроков** – 3 (три)

**Общее время теоретических видео уроков** – 113:05 минут (сто тринадцать минут, пять секунд)

## **36. Наименование курса** – **Колористика**

### **Уровень курса** – средний

**О курсе** – Обучись профессии мастер по волосам и начни свой путь в одной из самых творческих профессий. Этот курс для тебя, если ты: Хочешь начать свой путь в бьютииндустрии как мастер по волосам; Мечтаешь реализовать свой творческий потенциал с помощью стрижек и окрашивания; Тебе нравится эффект преображения; Считаешь, что удачный поход к парикмахеру влияет на женский организм так же, как курс витаминов. А новая прическа и цвет волос - это лучший генератор положительных изменений в жизни.

Программа курса – Курс "Колористика" состоит из теоретической части: Теория: Природа цвета. Создание цветов в процессе смешивания; виды красителей и технологии их применения; Международный язык колористики. Отдельно ты можешь приобрести практическое занятие.

## **Названия теоретических видео уроков и их время**-

- Волосы. Курс " Колористика". Урок 1 (20:27 время)
- Волосы. Курс " Колористика ". Урок 2.1 (05:02 время)
- Волосы. Курс " Колористика ". Урок 2.2 (49:04 время)
- Волосы. Курс " Колористика ". Урок 3 (50:52 время)

#### **Общее Количество теоретических видео уроков** – 4 (четыре)

**Общее время теоретических видео уроков** – 125:25 минут (сто двадцать пять минут, двадцать пять секунд)

### **37. Наименование курса** – **Прически для начинающих.**

### **Уровень курса** – начинающий

О курсе – Обучись профессии мастер по волосам и начни свой путь в одной из самых творческих профессий. Этот курс для тебя, если ты: Хочешь ежедневно выглядеть великолепно; Делать как повседневные, так и вечерние прически самостоятельно; Хочешь узнать все секреты профессиональных мастеров по волосам; Любишь меняться и удивлять окружающих.

Программа курса – Курс " Прически для начинающих " состоит из теоретической части: Теория: Стайлинговые средства для укладок; Инструменты для создания причесок; Технология выполнения различных причесок. Отдельно ты можешь приобрести практическое занятие.

#### **Названия теоретических видео уроков и их время**-

- Волосы. Курс " Прически для начинающих ". Урок 1 (11:02 время)
- Волосы. Курс " Прически для начинающих ". Урок 2 (08:53 время)

## **Общее Количество теоретических видео уроков** – 2 (два)

**Общее время теоретических видео уроков** – 20:01 минут (двадцать минут, одна секунда)

#### **38. Наименование курса** – **Ботокс для волос**

#### **Уровень курса** – средний

•

**О курсе** – Обучись профессии мастер по волосам и начни свой путь в одной из самых творческих профессий. Этот курс для тебя, если ты: Хочешь начать свой путь в бьютииндустрии как мастер по волосам; Мечтаешь реализовать свой творческий потенциал; Тебе нравится эффект преображения; Хочешь обучиться уходовым процедурам для себя и выполнять их в домашних условиях; Считаешь, что удачный поход к парикмахеру влияет на женский организм так же, как курс витаминов. А уход за волосами - это лучший генератор положительных изменений в жизни.

Программа курса – Курс " Ботокс для волос " состоит из теоретической части: Теория: Особенности процедуры ботокс; Необходимые материалы и инструменты для процедуры; Технология нанесения состава; Дальнейшие рекомендации по уходу. Отдельно ты можешь приобрести практическое занятие.

**Названия теоретических видео уроков и их время**-

- Волосы. Курс " Ботокс для волос ". Урок 1 (07:05 время)
- Волосы. Курс " Ботокс для волос ". Урок 2 (06:40 время)
- Волосы. Курс " Ботокс для волос ". Урок 3 (11:02 время)

#### **Общее Количество теоретических видео уроков** – 3 (три)

**Общее время теоретических видео уроков** – 24:47 минут (двадцать минут, одна секунда)

### **39. Наименование курса** – **Нанопластика волос**

### **Уровень курса** – средний

**О курсе** – Обучись профессии мастер по волосам и начни свой путь в одной из самых творческих профессий.

Этот курс для тебя, если ты: Хочешь начать свой путь в бьюти-индустрии как мастер по волосам; Мечтаешь реализовать свой творческий потенциал; Тебе нравится эффект преображения; Хочешь обучиться уходовым процедурам для себя и выполнять их в домашних условиях; Считаешь, что удачный поход к парикмахеру влияет на женский организм так же, как курс витаминов. А уход за волосами - это лучший генератор положительных изменений в жизни.

Программа курса – Курс " Нанопластика волос " состоит из теоретической части: Теория: Особенности процедуры нанопластика волос; Необходимые материалы и инструменты для процедуры; Технология нанесения состава; Дальнейшие рекомендации по уходу. Отдельно ты можешь приобрести практическое занятие. **Названия теоретических видео уроков и их время**-

- Волосы. Курс " Нанопластика волос ". Урок 1 (08:01 время)
- Волосы. Курс " Нанопластика волос ". Урок 2 (11:09 время)
- Волосы. Курс " Нанопластика волос ". Урок 3 (14:06 время)

## **Общее Количество теоретических видео уроков** – 3 (три)

**Общее время теоретических видео уроков** – 33:16 минут (двадцать минут, одна секунда)

## **40. Наименование курса** – **Ламинирование волос**

#### **Уровень курса** – средний

О курсе – Обучись профессии мастер по волосам и начни свой путь в одной из самых творческих профессий.Этот курс для тебя, если ты: Хочешь начать свой путь в бьютииндустрии как мастер по волосам; Мечтаешь реализовать свой творческий потенциал; Тебе нравится эффект преображения; Хочешь обучиться уходовым процедурам для себя и выполнять их в домашних условиях; Считаешь, что удачный поход к парикмахеру влияет на женский организм так же, как курс витаминов. А уход за волосами - это лучший генератор положительных изменений в жизни.

Программа курса – Курс " Ламинирование волос " состоит из теоретической части: Теория: Особенности процедуры ламинирование волос; Необходимые материалы и инструменты для процедуры; Технология нанесения состава; Дальнейшие

рекомендации по уходу. Отдельно ты можешь приобрести практическое занятие. **Названия теоретических видео уроков и их время**-

- Волосы. Курс " Ламинирование волос". Урок 1 (06:15 время)
- Волосы. Курс " Ламинирование волос". Урок 2 (04:38 время)
- Волосы. Курс " Ламинирование волос ". Урок 3 (06:16 время)

### **Общее Количество теоретических видео уроков** – 3 (три)

**Общее время теоретических видео уроков** – 17:09 минут (двадцать минут, одна секунда)

### **41. Наименование курса** – **Кератиновое выпрямление волос**

### **Уровень курса** – средний

О курсе – Обучись профессии мастер по волосам и начни свой путь в одной из самых творческих профессий.

Этот курс для тебя, если ты: Хочешь начать свой путь в бьюти-индустрии как мастер по волосам; Мечтаешь реализовать свой творческий потенциал; Тебе нравится эффект преображения; Хочешь обучиться уходовым процедурам для себя и выполнять их в домашних условиях; Считаешь, что удачный поход к парикмахеру влияет на женский организм так же, как курс витаминов. А уход за волосами - это лучший генератор положительных изменений в жизни.

Программа курса – Курс " Кератиновое выпрямление волос " состоит из теоретической части: Теория: Особенности процедуры Кератиновое выпрямление волос; Необходимые материалы и инструменты для процедуры; Технология нанесения состава; Дальнейшие рекомендации по уходу. Отдельно ты можешь приобрести практическое занятие.

#### **Названия теоретических видео уроков и их время**-

- Волосы. Курс " Кератиновое выпрямление волос ". Урок 1 (06:58 время)
- Волосы. Курс " Кератиновое выпрямление волос". Урок 2 (05:59 время)
- Волосы. Курс " Кератиновое выпрямление волос ". Урок 3 (06:47 время)

#### **Общее Количество теоретических видео уроков** – 3 (три)

**Общее время теоретических видео уроков** – 20:44 минут (двадцать минут, одна секунда)

### **42. Наименование курса** – **Антицеллюлитный массаж**

### Уровень курса – средний

О курсе – Повысь профессиональную квалификацию освоив технику антицеллюлитного массажа.

Этот курс для тебя, если ты: Хочешь расширить базу клиентов за счет новой процедуры - антицеллюлитный массаж; Мечтаешь помогать людям и делать их жизнь легче; Хочешь обучиться антицеллюлитному массажу для себя и выполнять его в домашних условиях; Считаешь, что массаж помогает не только телу, но и душе обрести гармонию и успокоение.

Программа курса – Курс " Антицеллюлитный массаж " состоит из теоретической части: Теория: Понятие антицеллюлитного массажа и его виды; Анатомия кожи и лимфы; Техника баночного и медового массажа; Техника антицеллюлитного и лимфодренажного массажа. Отдельно ты можешь приобрести практическое занятие, на котором преподаватель выполняет массаж на модели.

### **Названия теоретических видео уроков и их время**-

- Массаж. Курс " Антицеллюлитный массаж ". Урок 1 (09:56 время)
- Массаж. Курс " Антицеллюлитный массаж ". Урок 2 (09:42 время)
- Массаж. Курс " Антицеллюлитный массаж ". Урок 3 (11:16 время)
- Массаж. Курс " Антицеллюлитный массаж ". Урок 4 (12:26 время)

## **Общее Количество теоретических видео уроков** – 4 (четыре)

**Общее время теоретических видео уроков** – 43:20 минут (сорок три минуты, двадцать секунд)

## **43. Наименование курса** – **Классический массаж**

#### Уровень курса – начинающий

О курсе – Обучись профессии массажист с освоения техники классического массажа. Этот курс для тебя, если ты: Хочешь начать свой путь в массажном деле; Мечтаешь помогать людям и делать их жизнь легче; Хочешь обучиться массажу для себя и выполнять его в домашних условиях; Считаешь, что массаж помогает не только телу, но и душе обрести гармонию и успокоение.

Программа курса – Курс " Классический массаж " состоит из теоретической части: Теория: Понятие массажа и его виды; Показания и противопоказания к процедуре; Требования к массажисту и помещения; Базисная анатомия; Техника проведения массажа. Отдельно ты можешь приобрести практическое занятие, на котором преподаватель выполняет массаж на модели.

#### **Названия теоретических видео уроков и их время**-

- Массаж. Курс " Классический массаж ". Урок 1 (08:15 время)
- Массаж. Курс " Классический массаж ". Урок 2 (19:48 время)
- Массаж. Курс " Классический массаж ". Урок 3 (15:54 время)
- Массаж. Курс " Классический массаж ". Урок 4 (21:23 время)

#### **Общее Количество теоретических видео уроков** – 4 (четыре)

**Общее время теоретических видео уроков** – 65:20 минут (шестьдесят пять минуты, двадцать секунд)

#### **44. Наименование курса** – **Массажист PRO**

### Уровень курса – опытный

О курсе - Повысь профессиональную квалификацию освоив новые техники массажа. Этот курс для тебя, если ты: хочешь расширить базу клиентов и увеличить средний чек; Мечтаешь помогать людям и делать их жизнь легче; Считаешь, что массаж помогает не только телу, но и душе обрести гармонию и успокоение.

Программа курса – Курс " Массажист PRO " состоит из теоретической части: Теория: Понятие сегментарного массажа и на что он направлен; Техника сегментарного массажа; Су-джок терапия; Техника выполнения су-джок массажа. Отдельно ты можешь приобрести практическое занятие, на котором преподаватель выполняет массаж на модели.

#### **Названия теоретических видео уроков и их время**-

- Массаж. Курс " Массажист PRO ". Урок 1 (08:21 время)
- Массаж. Курс " Массажист PRO ". Урок 2 (12:21 время)
- Массаж. Курс " Массажист PRO ". Урок 3 (06:43 время)
- Массаж. Курс " Массажист PRO ". Урок 4 (12:33 время)

**Общее Количество теоретических видео уроков** – 4 (четыре)

**Общее время теоретических видео уроков** – 39:58 минут (тридцать девять минуты, пятьдесят восемь секунд)

### 45. **Наименование курса** – **Расслабляющий массаж**

#### Уровень курса – начинающий

О курсе - Хочешь расширить базу клиентов за счет новой процедуры - расслабляющий массаж; Мечтаешь помогать людям и делать их жизнь легче; Хочешь обучиться
расслабляющему массажу для себя и выполнять его в домашних условиях; Считаешь, что массаж помогает не только телу, но и душе обрести гармонию и успокоение.

Программа курса – Курс " Расслабляющий массаж " состоит из теоретической части: Теория: Понятие расслабляющего массажа и его виды; Длительность массажа; Техника расслабляющего массажа; Техника расслабляющего гавайского массажа Ломи-Ломи-Нуи; Техника массажа головы. Отдельно ты можешь приобрести практическое занятие, на котором преподаватель выполняет массаж на модели.

#### **Названия теоретических видео уроков и их время**-

- Массаж. Курс " Расслабляющий массаж ". Урок 1 (07:45 время)
- Массаж. Курс " Расслабляющий массаж ". Урок 2 (17:48 время)
- Массаж. Курс " Расслабляющий массаж ". Урок 3 (11:01 время) Массаж. Курс " Расслабляющий массаж ". Урок 4 (22:51 время)

#### **Общее Количество теоретических видео уроков** – 4 (четыре)

**Общее время теоретических видео уроков** – 59:25 минут (пятьдесят девять минут, двадцать пять секунд)

#### **46. Наименование курса** – **Спортивный массаж**

#### Уровень курса – средний

О курсе - Повысь профессиональную квалификацию освоив технику спортивного массажа.

Этот курс для тебя, если ты: Хочешь расширить базу клиентов за счет новой процедуры - спортивный массаж; Мечтаешь помогать людям и делать их жизнь легче; Хочешь обучиться спортивному массажу для себя и выполнять его в домашних условиях; Считаешь, что массаж помогает не только телу, но и душе обрести гармонию и успокоение.

Программа курса – Курс " Спортивный массаж " состоит из теоретической части: Теория: Понятие спортивного массажа и его виды; Показания и противопоказания к процедуре; Требования к массажисту и помещения; Спортивные травмы; Техника проведения спортивного массажа. Отдельно ты можешь приобрести практическое занятие, на котором преподаватель выполняет массаж на модели. **Названия теоретических видео уроков и их время**-

- Массаж. Курс " Спортивный массаж ". Урок 1 (08:33 время)
- Массаж. Курс " Спортивный массаж ". Урок 2 (19:31 время)
- Массаж. Курс " Спортивный массаж ". Урок 3 (21:20 время)

• Массаж. Курс " Спортивный массаж ". Урок 4 (10:43 время)

**Общее Количество теоретических видео уроков** – 4 (четыре)

**Общее время теоретических видео уроков** – 60:07 минут (шестьдесят минут, семь секунд)

# **47. Наименование курса** –**Основы диетологии.**

## Уровень курса – начинающий

О курсе - Освой базовые знания диетологии и самостоятельно корректируй свой рацион для достижения поставленной цели. Этот курс для тебя, если ты: интересуешься здоровым образом жизни; Хочешь привести свое тело в порядок без вреда для здоровья; Понимаешь, какую роль питание играет в процессе похудения. Программа курса – Курс " Основы диетологии " состоит из теоретической части: Теория: Основы рационального питания; Основные правила и законы составление рациона; Основы метаболизма и факторы, которые на него влияют; Расчет рациона: его макро и микро нутриентный состав; Психология пищевого поведения и упражнения на коррекцию его отклонений. Отдельно ты можешь приобрести практическое занятие, где профессиональный тренер покажет ряд упражнений для дома. **Названия теоретических видео уроков и их время**-

- Диетология. Курс " Основы диетологии ". Урок 1 (52:22 время)
- Диетология. Курс " Основы диетологии ". Урок 2 (46:54 время) Диетология. Курс " Основы диетологии ". Урок 3 (27:56 время) • Диетология. Курс " Основы диетологии ". Урок 4 (15:49 время)
- Диетология. Курс " Основы диетологии ". Урок 5 (13:45 время)

## **Общее Количество теоретических видео уроков** – 5 (пять)

**Общее время теоретических видео уроков** – 158:46 минут (сто пятьдесят восемь минут, сорок шесть секунд)

## **48. Наименование курса** – **Фитнес диетология.**

#### Уровень курса – средний

О курсе - Освой базовые знания диетологии и самостоятельно корректируй свой рацион для достижения поставленной фитнес-цели. Этот курс для тебя, если ты: интересуешься здоровым образом жизни и активно тренируешься; Хочешь привести свое тело в порядок без вреда для здоровья; Понимаешь, какую роль питание играет в процессе тренировочного процесса.

Программа курса – Курс " Фитнес диетология " состоит из теоретической части: Теория: Подробный разбор типов телосложения; Методики определения состава тела; Питание при различных видах спорта; Разбор типов и видов спортивного питания. Отдельно ты можешь приобрести практическое занятие, где профессиональный тренер покажет ряд упражнений в тренажерном зале.

#### **Названия теоретических видео уроков и их время**-

- Диетология. Курс " Фитнес диетология ". Урок 1 (18:41 время)
- Диетология. Курс " Фитнес диетология ". Урок 2 (07:01 время) Диетология. Курс " Фитнес диетология ". Урок 3 (08:38 время) • Диетология. Курс " Фитнес диетология ". Урок 4 (15:01 время) • Диетология. Курс " Фитнес диетология ". Урок 5 (10:12 время) • Диетология. Курс " Фитнес диетология ". Урок 6 (11:53 время) • Диетология. Курс " Фитнес диетология ". Урок 7 (05:55 время)
- Диетология. Курс " Фитнес диетология ". Урок 8 (24:55 время)

### **Общее Количество теоретических видео уроков** – 8 (восемь)

**Общее время теоретических видео уроков** – 102:16 минут (сто две минуту, шестнадцать секунд)

#### **49. Наименование курса** – **Диетология для беременных и кормящих женщин.**

#### Уровень курса – начинающий

О курсе - Освой знания диетологии и самостоятельно корректируй свой рацион для сохранения стройности и здоровья твоего малыша.Этот курс для тебя, если ты: Интересуешься здоровым образом жизни; Хочешь сохранить фигуру без вреда для своего здоровья; Хочешь привести тело в форму после беременности, но пока врачи запретили тяжелые нагрузки; Переживаешь, что эксперименты с питанием могут повлиять на развитие ребенка и тебе нужен совет профессионального диетолога.

Программа курса – Курс " Диетология для беременных и кормящих женщин " состоит из теоретической части: Теория: Питание при беременности; Питание в период грудного вскармливания; Составление рациона для ребенка до 3 лет. Отдельно ты можешь приобрести практическое занятие, где профессиональный тренер покажет ряд упражнений для беременных женщин.

#### **Названия теоретических видео уроков и их время**-

- Диетология. Курс " Диетология для беременных и кормящих женщин ". Урок 1 (37:01 время)
- Диетология. Курс " Диетология для беременных и кормящих женщин ". Урок 2 (17:28 время)
- Диетология. Курс " Диетология для беременных и кормящих женщин ". Урок 3 (31:48 время)
- Диетология. Курс " Диетология для беременных и кормящих женщин ". Урок 4 (18:13 время)

## **Общее Количество теоретических видео уроков** – 4 (четыре)

**Общее время теоретических видео уроков** – 104:30 минут (сто четыре минуты, тридцать секунд)

### 50. **Наименование курса** – **Основы кройки и шитья.**

#### Уровень курса – начинающий

О курсе - Обучись основам кройки и шитья и сделай свою первую вещь самостоятельно.Этот курс для тебя, если ты: Хочешь принимать заказы на пошив одежды; Изготавливать одежду для себя; Мечтаешь реализовать свои идеи в дизайне; Любишь меняться и менять стиль других с помощью идеально сидящей одежды. Программа курса – Курс " Основы кройки и шитья " состоит из теоретической части: Теория: Основные этапы изготовления одежды; Правильное снятие мерок; Основные детали кроя; Правильное заправление швейной машинки и оверлока.

### **Названия теоретических видео уроков и их время**-

- Шитье. Курс "Кройка и шитье. Базовый курс". Урок 1(08:20 время)
- Шитье. Курс "Кройка и шитье. Базовый курс". Урок 2 (10:13 время)
- Шитье. Курс "Кройка и шитье. Базовый курс". Урок 3 (15:05 время)
- Шитье. Курс "Кройка и шитье. Базовый курс". Урок 4 (39:03 время)

## **Общее Количество теоретических видео уроков** – 4 (четыре)

**Общее время теоретических видео уроков** – 72:41 минут (семьдесят две минуты, сорок одна секунда)

## **51. Наименование курса** – **Дизайн одежды.**

#### Уровень курса – начинающий

О курсе - Обучись основам дизайна одежды и воплоти в жизнь свои творческие идеи.

Этот курс для тебя, если ты: хочешь принимать заказы на пошив одежды; проектировать одежду для себя; Мечтаешь реализовать свои идеи в дизайне одежды; Любишь меняться и менять стиль других с помощью идеально сидящей одежды.

Программа курса – Курс " Дизайн одежды " состоит из теоретической части: Теория: Основы дизайна одежды; Материаловедение и цветоведение; Законы композиции, пропорции фигуры человека и этапы проектирования. **Названия теоретических видео уроков и их время**-

• Шитье. Курс " Дизайн одежды ". Урок 1 (18:01 время)

- Шитье. Курс " Дизайн одежды ". Урок 2 (39:36 время)
- Шитье. Курс " Дизайн одежды ". Урок 3 (9:59 время)

**Общее Количество теоретических видео уроков** – 3 (три)

**Общее время теоретических видео уроков** – 67:36 минут (шестьдесят семь минут, тридцать шесть секунд)

#### **52. Наименование курса** – **Кройка и пошив нижнего белья.**

Уровень курса – начинающий

О курсе - Обучись основам кройки и шитья нижнего белья и создай свой первый комплект самостоятельно.

Этот курс для тебя, если ты: Хочешь принимать заказы на пошив нижнего белья; Изготавливать белье мечты для себя; Мечтаешь реализовать свои идеи в дизайне.

Программа курса – Курс " Кройка и пошив нижнего белья " состоит из теоретической части: Теория: Правильное снятие мерок; Отрицательные прибавки и их применение; Построение базовой конструкции верха и низа комплекта; Моделирование нижнего белья; Расположение деталей кроя на ткани. **Названия теоретических видео уроков и их время**-

- Шитье. Курс " Кройка и шитье нижнего белья ". Урок 1 (21:48 время)
- Шитье. Курс " Кройка и шитье нижнего белья ". Урок 2 (17:31 время)
- Шитье. Курс " Кройка и шитье нижнего белья ". Урок 3 (15:15 время)

**Общее Количество теоретических видео уроков** – 3 (три)

**Общее время теоретических видео уроков** – 54:34 минут (пятьдесят четыре минуты, тридцать четыре секунды)

#### **53. Наименование курса** – **Кройка и шитье платья.**

#### Уровень курса – начинающий

О курсе - Обучись основам кройки и шитья и создай свое первое платье самостоятельно.

Этот курс для тебя, если ты: хочешь принимать заказы на пошив одежды и освоить технологию пошива платья; изготавливать платья мечты для себя; Мечтаешь реализовать свои идеи в дизайне; Любишь меняться и менять стиль других с помощью идеально сидящей одежды.

Программа курса – Курс " Кройка и шитье платья " состоит из теоретической части: Теория: Правильное снятие мерок; Построение базовой конструкции плечевого изделия и рукава; Ознакомление с моделированием платья и рукава; Расположение деталей кроя на ткани.

#### **Названия теоретических видео уроков и их время**-

- Шитье. Курс " Кройка и шитье платья ". Урок 1 (14:40 время)
- Шитье. Курс " Кройка и шитье платья ". Урок 2 (12:32 время)
- Шитье. Курс " Кройка и шитье платья ". Урок 3 (14:26 время)
- Шитье. Курс " Кройка и шитье платья ". Урок 4 (14:52 время) **Общее Количество теоретических видео уроков** – 4 (четыре)

**Общее время теоретических видео уроков** – 56:30 минут (пятьдесят шесть минут, тридцать секунды)

### **54. Наименование курса** – **Кройка и пошив детской одежды.**

Уровень курса – начинающий

О курсе - Обучись основам кройки и шитья детской одежды.

Этот курс для тебя, если ты: хочешь принимать заказы на пошив детской одежды; изготавливать одежду для своих детей; Мечтаешь реализовать свои идеи в дизайне.

Программа курса – Курс " Кройка и пошив детской одежды" состоит из теоретической части: Теория: Правильное снятие мерок; Построение базовой конструкции детского плечевого изделия и рукава; Моделирование детского комбинезона для младшей возрастной группы; Расположение деталей кроя на ткани.

#### **Названия теоретических видео уроков и их время**-

- Шитье. Курс " Кройка и пошив детской одежды ". Урок 1 (08:24 время)
- Шитье. Курс " Кройка и пошив детской одежды ". Урок 2 (12:32 время)
- Шитье. Курс " Кройка и пошив детской одежды ". Урок 3 (14:26 время)

#### **Общее Количество теоретических видео уроков** – 3 (три)

**Общее время теоретических видео уроков** – 35:22 минут (тридцать пять минут, двадцать две секунды)

**55. Наименование курса** – **Кройка и шитье юбки.**

Уровень курса – начинающий

О курсе - Обучись основам кройки и шитья и создай свою первую юбку самостоятельно.

Этот курс для тебя, если ты: хочешь принимать заказы на пошив одежды и освоить технологию пошива юбки; Изготавливать юбки отличного кроя для себя; Мечтаешь реализовать свои идеи в дизайне одежды; Любишь меняться и менять стиль других с помощью идеально сидящей одежды.

Программа курса – Курс " Кройка и шитье юбки " состоит из теоретической части: Теория: Правильное снятие мерок; Построение базовой конструкции юбки; Ознакомление с моделированием различных фасонов юбки; Расположение деталей кроя на ткани. **Названия теоретических видео уроков и их время**-

- Шитье. Курс " Кройка и пошив детской одежды ". Урок 1 (07:51 время)
- Шитье. Курс " Кройка и пошив детской одежды ". Урок 2 (18:28 время)
- Шитье. Курс " Кройка и пошив детской одежды ". Урок 3 (15:41 время)
- Шитье. Курс " Кройка и пошив детской одежды ". Урок 4 (14:33 время)

**Общее Количество теоретических видео уроков** – 4 (четыре)

**Общее время теоретических видео уроков** – 56:33 минут (пятьдесят шесть минут, тридцать три секунды)

#### **56. Наименование курса** – **Мобильная фотография.**

Уровень курса – начинающий

О курсе - Обучись основам мобильной фотографии и создавай потрясающие снимки для соцсетей.

Этот курс для тебя, если ты: Использовать возможности смартфона по максимуму; Улучшить визуал своего Инстаграм; Узнать секреты обработки фотографий у блогеров.

Программа курса – Курс " Мобильная фотография " состоит из теоретической части: Теория: на какие смартфоны можно снимать; композиция фотографии; съемка в ночное время при плохом освещении; обработка в приложении. **Названия теоретических видео уроков и их время**-

• Фотография. Курс " Мобильная фотография ". Урок 1 (27:12 время) • Фотография. Курс " Мобильная фотография ". Урок 1 (27:53 время) • Фотография. Курс " Мобильная фотография ". Урок 1 (23:17 время) • Фотография. Курс " Мобильная фотография ". Урок 1 (38:52 время)

### **Общее Количество теоретических видео уроков** – 4 (четыре)

**Общее время теоретических видео уроков** – 117:14 минут (сто семнадцать минут, четырнадцать секунд)

### **57. Наименование курса** – **Начинающий фотограф.**

#### Уровень курса – начинающий

О курсе - Узнай, как пользоваться профессиональной камерой и создавать качественные снимки. Мы расскажем обо всех нюансах работы фотографа.

Этот курс для тебя, если ты: научиться работать с техникой, разобраться в самых важных настройках; начать разбираться в объективах, вспышках и другом профессиональном оборудовании; Освоить базовые принципы фотографии.

Программа курса – Курс " Начинающий фотограф " состоит из теоретической части: Теория: научиться работать с техникой, разобраться в самых важных настройках; начать разбираться в объективах, вспышках и другом профессиональном оборудовании; освоить базовые принципы фотографии.

#### **Названия теоретических видео уроков и их время**-

- Фотография. Курс " Начинающий фотограф ". Урок 1 (23:57 время) •
- Фотография. Курс " Начинающий фотограф ". Урок 1 (23:33 время) •
- Фотография. Курс " Начинающий фотограф ". Урок 1 (19:39 время)
- Фотография. Курс " Начинающий фотограф ". Урок 1 (37:37 время)

#### **Общее Количество теоретических видео уроков** – 4 (четыре)

**Общее время теоретических видео уроков** – 104:46 минут (сто четыре минуты, сорок шесть секунд)

#### **58. Наименование курса** – **обработка фотографии.**

#### Уровень курса – начинающий

О курсе - Обучись основам быстрой и красивой обработки.

Этот курс для тебя, если ты хочеь: Научиться пользоваться AdobePhotoshop; Делать цветокоррекцию в AdobeLightroom ; Узнать секреты самой трендовой обработки, как у блогеров.

Программа курса – Курс " обработка фотографии " состоит из теоретической части: Теория: работа в AdobePhotoshop; работа в AdobeLightroom; пакетная обработка фотографий. **Названия теоретических видео уроков и их время**-

- Фотография. Курс " обработка фотографии ". Урок 1 (50:39 время)
- Фотография. Курс " обработка фотографии ". Урок 1 (31:04 время)

#### **Общее Количество теоретических видео уроков** – 4 (четыре)

**Общее время теоретических видео уроков** – 81:43 минут (восемьдесят одна минута, сорок три секунды)

#### **59. Наименование курса** – **Свадебная флористика**

**Направление –** Флори**сти**ка

**Уровень курса** – продвинутый

**О курсе** – Обучись изготовлению свадебных букетов и аксессуаров. Расширь спектр предоставляемых услуг, освоив одну из самых прибыльных ниш. Этот курс для тебя, если ты хочешь: Оформлять церемонии бракосочетания своих клиентов; Расширить свое портфолио; Повысить профессиональную квалификацию.

**Программа курса** – Курс "Свадебная флористика" состоит из практической и теоретической частей. Теория: Особенности свадебной флористики; Работа с цветами и зеленью, которые чаще всего используются в свадебных композициях; Оформление аксессуаров для мероприятия: букетов, свадебной арки, бутоньерки для жениха; Все тонкости общения с клиентами перед свадьбой.

#### **Названия видео теоретических уроков и их время**-

- Флорист. Курс "Свадебная флористика". Урок 1 (25:49 время) Флорист. Курс "Свадебная флористика". Урок 2 (37:27 время) • Флорист. Курс "Свадебная флористика". Урок 3 (28:59 время)
- Флорист. Курс "Свадебная флористика". Урок 4 (22:10 время)

#### **Общее Количество теоретических видео уроков** – 4 (четыре)

**Общее время теоретических видео уроков** – 114:25 минут (сто четырнадцать минут, двадцать секунд)

**60. Наименование курса** – Базовый курс флористики

#### **Направление –** Флори**сти**ка

#### **Уровень курса** – начальный

**О курсе** – Обучись искусству флористики. Освой прибыльную творческую профессию и начни зарабатывать на любимом деле. Этот курс для тебя, если ты: Любишь цветы и хочешь научиться составлять красивые букеты; Хочешь знать больше о растениях и правильно за ними ухаживать; Мечтаешь выражать свою креативность через цветочные композиции.

**Программа курса** – "Базовый курс флористики" состоит из практической и теоретической частей. Теория: Основные материалы и инструменты в работе флориста; Выразительные средства и акценты в цветочной композиции; Правила оформления букетов; Подготовка цветов к работе.

#### **Названия теоретических видео уроков и их время**-

- Флорист. Курс "Базовый курс флористики". Урок 1 (23:21 время) Флорист. Курс "Базовый курс флористики". Урок 2 (20:13 время) • Флорист. Курс "Базовый курс флористики". Урок 3 (20:24 время)
- Флорист. Курс "Базовый курс флористики". Урок 4 (22:07 время)

#### **Общее Количество теоретических видео уроков** – 4 (четыре)

**Общее время теоретических видео уроков** – 86:05 минут (восемьдесят шесть минут, пять секунд)

## 61. **Наименование курса** – **Дизайнер-флорист PRO**

**Направление –** Флори**сти**ка

**Уровень курса** – продвинутый

**О курсе** –Обучись современному креативному дизайну для цветочных композиций. Проектируй и собирай букеты любой сложности. Этот курс для тебя, если ты хочешь: Систематизировать профессиональные знания флористики; Брать сложные заказы для любых мероприятий и увеличить свой доход; Создавать настоящие произведения искусства из цветов.

**Программа курса** – Курс "Дизайнер-флорист PRO" состоит из практической и теоретической частей. Теория: Какие цветы и зелень чаще всего используются во флористических аранжировках; Особенности ритуальной флористики; Основы колористики: как подбирать удачные цветовые сочетания для букетов; Актуальные техники сборки букетов и вариации крепления аксессуаров.

#### **Названия теоретических видео уроков и их время** -

- Флорист. Курс "Дизайнер-флорист PRO ". Урок 1 (28:07 время) Флорист. Курс "Дизайнер-флорист PRO ". Урок 2 (23:32 время) • Флорист. Курс "Дизайнер-флорист PRO ". Урок 3 (32:44 время)
- Флорист. Курс "Дизайнер-флорист PRO ". Урок 4 (25:54 время)

**Общее Количество теоретических видео уроков** – 4 (четыре)

**Общее время теоретических видео уроков** – 110:17 минут (сто десять минут, семнадцать секунд)

62. **Наименование курса** – **Натальная Астрология.**

**Направление –** Астрология

**Уровень курса** - 2СРЕДНИЙ

**О курсе** – Узнай, как составлять персональный гороскоп по дате рождения. Этот курс для тебя, если ты хочешь: Понимать особенности характера людей, их сильные и слабые стороны; Предсказывать события на жизненном пути; Добиться успеха во всех жизненных сферах, будь то отношения, карьера или здоровье; Проработать внутренние конфликты и направить энергию на развитие своих талантов.

**Программа курса** – Курс «Натальная астрология» состоит из практической и теоретической частей. Теория: психологические особенности всех знаков зодиака; стихии и кресты в гороскопе; связь планет и зодиакального круга; взаимодействие всех элементов индивидуального гороскопа и их влияние на судьбу и характер человека.

**Названия теоретических видео уроков и их время** –

- Астрология. Курс " Натальная Астрология ". Урок 1 (35:38 время) Астрология. Курс " Натальная Астрология ". Урок 2 (26:12 время) • Астрология. Курс " Натальная Астрология ". Урок 3 (46:19 время)
- Астрология. Курс " Натальная Астрология ". Урок 4 (24:38 время)

#### **Общее Количество теоретических видео уроков** – 4 (четыре)

**Общее время теоретических видео уроков** – 132:47 минуты (сто тридцать две минуты, сорок семь секунд)

63. **Наименование курса** – Синастия: Астрология Совместимости

**Направление –** Астрология

**Уровень курса** - 2СРЕДНИЙ

**О курсе** – Узнай, как предвидеть развитие отношений и находить способы решения конфликтов Этот курс для тебя, если ты хочешь: Определять совместимость с партнером по натальным картам; Прогнозировать развитие отношений; Правильно взаимодействовать с людьми и строить удачно любые взаимоотношения: романтические, детско-родительские, деловые; Решить многие проблемы во взаимодействии с окружающими.

**Программа курса** – Курс «Натальная астрология» состоит из практической и теоретической части. Теория: знаки зодиака в контексте взаимоотношений; планеты в тематических домах; правила анализа гороскопов; гармонизация жизни через понимание влияния планет и анализ совместимости.

#### **Названия теоретических видео уроков и их время** -

- Астрология. Курс " Синастия: Астрология Совместимости ". Урок 1 (22:18 время)
- Астрология. Курс " Синастия: Астрология Совместимости ". Урок 2 (16:23 время)
- Астрология. Курс " Синастия: Астрология Совместимости ". Урок 3 (28:46 время)

#### **Общее Количество видео уроков** – 3 (три)

**Общее время видео уроков** – 67:27 минут (шестьдесят семь минут, двадцать семь секунд)

**64. Наименование курса** – Астрология. Соляр.

**Направление –** Астрология

**Уровень курса** – продвинутый

**О курсе** – Узнай, как составить персональный соляр, который описывает и формирует картину предстоящего года. Этот курс для тебя, если ты хочешь: Расширить свои возможности для реализации заложенного в гороскопе потенциала; Открыть новые горизонты на пути к благополучию во всех сферах жизни; Подготовиться как к счастливым событиям, так и к трудным моментам, чтобы спланировать действия с максимальной выгодой для себя; Улучшить свой год и повысить качество жизни.

**Программа курса** –Курс «Соляр: предсказательная астрология» состоит из практической и теоретической части. Теория: что такое солнечное обращение или соляр; схема разбора гороскопа по технике солнечного обращения; акценты солярного года; анализ натальной и солярной карт.

#### **Названия теоретических видео уроков и их время**-

- Астрология. Курс " Соляр ". Урок 1 (20:53 время) Астрология. Курс " Соляр ". Урок 2 (13:11 время)
- Астрология. Курс " Соляр ". Урок 3 (23:59 время)

#### **Общее Количество теоретических видео уроков** – 3 (три)

**Общее время теоретических видео уроков** – 58:03 минут (пятьдесят восемь минут, три секунды)

## 65. **Наименование курса** – **Барберинг**

## **Уровень курса** - 1НАЧИНАЮЩИЙ

**О курсе** – Узнай все о профессии барбера с самых азов. Мы расскажем, как подбирать формы стрижек и бороды, создавая брутальный образ для своих клиентов. Этот курс для тебя, если ты хочешь: Стать мастером мужских стрижек и бритья; Ухаживать за бородой в домашних условиях; Зарабатывать на прибыльном и интересном деле.

**Программа курса** – "Базовый курс барберинга" состоит из теоретической части. Теория: История барбер-культуры; Основные инструменты в работе барбера; Стрижка и оформление бороды.

### **Названия теоретических видео уроков и их время** -

- Барбер. Курс "Базовый курс Барберинг". Урок 1 (25:53 время) Барбер. Курс "Базовый курс Барберинг". Урок 2 (26:28 время)
- Барбер. Курс "Базовый курс Барберинг". Урок 3 (14:24 время)

## **Общее Количество видео уроков** – 3 (три)

**Общее время теоретических видео уроков** – 66:45 минут (восемьдесят минут, сорок две секунды)

## 66. **Наименование курса** – **Барберинг. Pro**

**Уровень курса** – продвинутый

**О курсе** – Изучите специфику профессии барбера, чтобы увеличить личный доход или открыть собственный бизнес. Этот курс для тебя, если ты хочешь: Повысить профессиональную квалификацию; Разобраться во всех тонкостях работы барбера; Правильно выстраивать коммуникацию с клиентами.

**Программа курса** – Курс "Барберинг PRO" состоит из практической и теоретической частей. Теория: Сильные и слабые стороны мастера; Этика общения с клиентами; Дополнительные процедуры и повышение прайса; Выполнение переходов в сложных стрижках.

#### **Названия теоретических видео уроков и их время** –

• Барбер. Курс "Барберинг. Pro". Урок 1 (47:51 время)

# **Общее Количество теоретических видео уроков** -1 (один)

**Общее время теоретических видео уроков** – 47:51 (сорок семь минут, пятьдесят одна секунда)

67. **Наименование курса** – **Базовый курс косметологии.**

### **Уровень курса** – начинающий

**О курсе** – Этот курс для тебя, если ты хочешь: Начать карьеру косметолога и работать на себя; Получить базовые навыки профессионального ухода за кожей лица; Развиваться в самой востребованной женской профессии.

**Программа курса** – Курс " **Базовый курс косметологии**" состоит из практической и теоретической частей. Теория: Все о профессии косметолога: нюансы работы и перспективы развития; Разные типы кожи; Кабинет косметолога, необходимые косметические средства и инвентарь; Стерилизация и дезинфекция инструментов.

Отдельно ты можешь приобрести практическое занятие, где преподаватель покажет отработку теоретического материала на модели.

#### **Названия теоретических видео уроков и их время** –

- Косметология. Базовый курс косметологии Урок 1 (17:03 время) Косметология. Базовый курс косметологии Урок 2 (25:31 время) • Косметология. Базовый курс косметологии Урок 3 (20:50 время)
- Косметология. Базовый курс косметологии Урок 4 (17:48 время)

**Общее Количество теоретических видео уроков** - 4 (четыре)

**Общее время теоретических видео уроков** – 81:12 (восемьдесят одна минута, двенадцать секунд)

#### 68. **Наименование курса** – **Чистка лица.**

**Уровень курса** – начинающий

**О курсе** – Этот курс для тебя, если ты хочешь: Научиться определять типы кожи и подбирать индивидуальный уход; Освоить все необходимые в работе методы и техники чистки лица; Грамотно проводить процедуру чистки лица, добиваясь эффекта холеной кожи.

**Программа курса** – Курс " **Чистка лица**" состоит из практической и теоретической частей. Теория: Санитарные нормы и правила проведения чистки лица; Самые популярные техники чистки лица; Типы кожи; Подбор индивидуального ухода.

Отдельно ты можешь приобрести практическое занятие, где преподаватель покажет отработку теоретического материала на модели.

#### **Названия теоретических видео уроков и их время** –

- Косметология. Чистка лица. Урок 1 (26:45 время) Косметология. Чистка лица. Урок 2 (27:13 время) • Косметология. Чистка лица. Урок 3 (17:11 время)
- Косметология. Чистка лица. Урок 4 (17:55 время)

**Общее Количество теоретических видео уроков** - 4 (четыре)

**Общее время теоретических видео уроков** – 89:04 (восемьдесят девять минут, четыре секунды)

68. **Наименование курса** – **Массаж лица.**

**Уровень курса** – начинающий

**О курсе** – Освоить классические техники массажа лица и стать универсальным мастером в любом СПА-салоне или фитнес-центре; Правильно подбирать комплекс процедур в соответствии с поставленными задачами; Быстро освоить техники массажа лица и сразу приступить к работе.

**Программа курса** – Курс " **массаж лица**" состоит из практической и теоретической частей. Теория: Санитарные нормы и правила проведения массажа лица; Современные виды и техники массажа лица; Показания и противопоказания к процедуре; Все линии массажа.

Отдельно ты можешь приобрести практическое занятие, где преподаватель покажет отработку теоретического материала на модели.

**Названия теоретических видео уроков и их время** –

- Косметология. Массаж лица. Урок 1 (16:20 время) Косметология. Массаж лица. Урок 2 (16:10 время) • Косметология. Массаж лица. Урок 3 (21:14 время)
- Косметология. Массаж лица. Урок 4 (21:28 время)

**Общее Количество теоретических видео уроков** - 4 (четыре)

**Общее время теоретических видео уроков** – 75:12 (семьдесят пять минут, двенадцать секунд)

**70. Наименование курса** – **Домашний уход за кожей лица и самомассаж.**

**Уровень курса** – начинающий

**О курсе** – Правильно подбирать косметические средства для домашнего ухода; Добиться эффекта холёной кожи, как после посещения косметолога; Как можно дольше сохранить молодость и тонус кожи.

**Программа курса** – Курс "**Домашний уход за кожей лица и самомассаж**" состоит из практической и теоретической частей. Теория: Как грамотно составлять программу ухода за кожей лица; Какие косметические средства обязательно должны входить в домашний уход и как правильно их подбирать; Домашний уход за каждым типом кожи.

Отдельно ты можешь приобрести практическое занятие, где преподаватель покажет отработку теоретического материала на модели.

#### **Названия теоретических видео уроков и их время** –

- Косметология. Курс "Фейс фитнес 2". Урок 1 (22:55 время) Косметология. Курс "Фейс фитнес 2". Урок 2 (25:06 время) • Косметология. Курс "Фейс фитнес 2". Урок 3 (28:25 время)
- Косметология. Курс "Фейс фитнес 2". Урок 4 (28:00 время)

**Общее Количество теоретических видео уроков** - 4 (четыре)

**Общее время теоретических видео уроков** – 104:26 (сто четыре минуты, двадцать шесть секунд)

**71. Наименование курса** – **Эстетическое кинезиотейпирование лица.**

### **Уровень курса** – начинающий

**О курсе** – Освоить технику тейпирования для поддержания тонуса и молодости кожи лица; Сохранить четкий овал лица на долгие годы; Устранить морщины или предотвратить их появление.

**Программа курса** – Курс " Эстетическое кинезиотейпирование лица " состоит из практической и теоретической частей. Теория: Что такое тейпы, зачем они нужны, и какие эффекты от них следует ожидать; Какие аппликации можно делать для лифтинга лица; Как ставить тейпы для устранения морщин.

Отдельно ты можешь приобрести практическое занятие, где преподаватель покажет отработку теоретического материала на модели.

#### **Названия теоретических видео уроков и их время** –

- Косметология. Курс "Фейс фитнес 3". Урок 1 (22:49 время) Косметология. Курс "Фейс фитнес 3". Урок 2 (23:22 время) • Косметология. Курс "Фейс фитнес 3". Урок 3 (26:44 время)
- Косметология. Курс "Фейс фитнес 3". Урок 4 (23:13 время)

**Общее Количество теоретических видео уроков** - 4 (четыре)

**Общее время теоретических видео уроков** – 96:08 (девяносто шесть минут, восемь секунд)

**72. Наименование курса** –**Фейс-Фитнес**

**Уровень курса** – начинающий

**О курсе** – Освоить классические техники упражнений для поддержания тонуса мышц лица; Сохранить четкий овал лица на долгие годы; Сделать кожу более эластичной и упругой.

**Программа курса** – Курс " Фейс-Фитнес " состоит из практической и теоретической частей.

Теория: Что такое фейс-фитнес или фейс-билдинг; Плюсы и минусы гимнастики для лица; Как правильно подобрать методику занятий под конкретные цели; Какие упражнения полезны, а какие вредны.

Отдельно ты можешь приобрести практическое занятие, где преподаватель покажет отработку теоретического материала на модели.

#### **Названия теоретических видео уроков и их время** –

- Косметология. Курс "Фейс фитнес". Урок 1 (27:21 время)  $\cdot$ Косметология. Курс "Фейс фитнес". Урок 2 (32:49 время) • Косметология. Курс "Фейс фитнес". Урок 3 (29:00 время)
- Косметология. Курс "Фейс фитнес". Урок 4 (25:43 время)

**Общее Количество теоретических видео уроков** - 4 (четыре)

**Общее время теоретических видео уроков** – 114:53 (сто четырнадцать минут, пятьдесят три секунды)

## **73. Наименование курса** –**Микроблендинг.**

**Уровень курса** – опытный

**О курсе** – Начать карьеру мастера по перманентному макияжу и работать на себя; Освоить навык татуажа бровей в технике "микроблейдинг"; Развиваться в одной из самых высокооплачиваемых бьюти-профессий.

**Программа курса** – Курс " Микроблендинг " состоит из практической и теоретической частей. Теория: Нюансы работы в технике микроблейдинг; Построение эскиза бровей; Колористика и смешивание пигментов; Санитарные нормы и правила гигиены в татуаже; Виды игл и основы работы с ними.

Отдельно ты можешь приобрести практическое занятие, где преподаватель покажет отработку теоретического материала на модели.

#### **Названия теоретических видео уроков и их время** –

• Косметология. Курс "Микроблейдинг ". Урок 1 (28:12 время) • Косметология. Курс "Микроблейдинг ". Урок 2 (16:02 время) • Косметология. Курс "Микроблейдинг ". Урок 3 (31:59 время)

• Косметология. Курс "Микроблейдинг ". Урок 4 (54:08 время)

**Общее Количество теоретических видео уроков** - 4 (четыре)

**Общее время теоретических видео уроков** – 130:21 (сто тридцать минут, двадцать одна секунд)

**74. Наименование курса** – **Татуаж бровей.**

**Уровень курса** – средний

**О курсе** – Начать карьеру мастера по перманентному макияжу и работать на себя; Освоить навык естественного татуажа бровей в технике "напыление"; Развиваться в одной из самых высокооплачиваемых бьюти-профессий.

**Программа курса** – Курс " Татуаж бровей " состоит из практической и теоретической частей. Теория: Санитарные нормы и правила гигиены в татуаже; Материалы и инструменты мастера перманентного макияжа; Колористика и работа с пигментами; Построение эскиза бровей.

Отдельно ты можешь приобрести практическое занятие, где преподаватель покажет отработку теоретического материала на модели.

#### **Названия теоретических видео уроков и их время** –

- Косметология. Курс " Татуаж бровей ". Урок 1 (23:48 время) Косметология. Курс " Татуаж бровей ". Урок 2 (25:31 время) • Косметология. Курс " Татуаж бровей ". Урок 3 (28:38 время)
- Косметология. Курс " Татуаж бровей ". Урок 4 (22:01 время)

## **Общее Количество теоретических видео уроков** - 4 (четыре)

**Общее время теоретических видео уроков** – 99:58 (девяносто девять минут, пятьдесят восемь секунд)

**75. Наименование курса** – **Татуаж век.**

**Уровень курса** – средний

**О курсе** – Освоить сложный навык татуажа век в техниках "стрелка" и "межресничное пространство"; Развиваться в одной из самых высокооплачиваемых бьюти-профессий.

**Программа курса** – Курс " Татуаж век " состоит из практической и теоретической частей. Теория: Санитарные нормы и правила гигиены в татуаже; Материалы и инструменты мастера перманентного макияжа; Колористика и работа с пигментами; Построение эскиза стрелки.

Отдельно ты можешь приобрести практическое занятие, где преподаватель покажет отработку теоретического материала на модели.

#### **Названия теоретических видео уроков и их время** –

• Татуаж. Курс " Татуаж век ". Урок 1 (23:49 время) • Татуаж. Курс " Татуаж век ". Урок 2 (27:32 время) • Татуаж. Курс " Татуаж век ". Урок 3 (15:55 время) • Татуаж. Курс " Татуаж век ". Урок 4 (12:55 время)

**Общее Количество теоретических видео уроков** - 4 (четыре)

**Общее время теоретических видео уроков** – 80:11 (восемьдесят минут, одиннадцать секунд)

**75. Наименование курса** – **Татуаж губ.**

**Уровень курса** – опытный

**О курсе** – Начать карьеру мастера по перманентному макияжу и работать на себя; Освоить навык естественного татуажа губ в технике "акварель"; Развиваться в одной из самых высокооплачиваемых бьюти-профессий.

**Программа курса** – Курс " Татуаж губ " состоит из практической и теоретической частей. Теория: Санитарные нормы и правила гигиены в татуаже; Материалы и инструменты мастера перманентного макияжа; Колористика и работа с пигментами; Построение эскиза губ.

Отдельно ты можешь приобрести практическое занятие, где преподаватель покажет отработку теоретического материала на модели.

**Названия теоретических видео уроков и их время** –

- Татуаж. Курс " Татуаж губ ". Урок 1 (23:51 время)
- Татуаж. Курс " Татуаж губ ". Урок 2 (26:44 время)
- Татуаж. Курс " Татуаж губ ". Урок 3 (22:31 время)
- Татуаж. Курс " Татуаж губ ". Урок 4 (12:26 время)

**Общее Количество теоретических видео уроков** - 4 (четыре)

**Общее время теоретических видео уроков** – 85:32 (восемьдесят пять минут, тридцать две секунды)

# **Приложение №2 к** ДОГОВОРУ ПРЕДОСТАВЛЕНИЯ ПОДПИСКИ **(описание ПРАКТИЧЕСКИХ КУРСОВ)**

# **ПРОГРАММА**

## 1. **Наименование курса – Мастер по бровям**

Уровень курса – начинающий

О курсе – Обучись профессии бровист и начни свой путь в профессии с быстрой процедуры с высоким спросом: Этот курс для тебя, если ты: Хочешь начать свой путь в бьюти-индустии с профессии бровист; Мечтаешь создавать современные формы бровей, подчеркивая красоту своих клиентов; Мечтаешь работать с бровями, корректировать устаревшие формы или ассиметрию.

Программа курса – Курс "Мастер по бровям" состоит из практических видео уроков:

Название практического видео урока и их время:

• Брови. Курс "Мастер по бровям". Практика (54:32 время)

Общее Количество видео уроков – 1 (один)

Общее время практического видео урока – 54:32 минут (пятьдесят четыре минуты, тридцать две секунды)

## **2. Наименование курса – Архитектура брови**

Уровень курса – начинающий

О курсе – Повысь свою квалификацию и увеличь средний чек, не потеряв при этом клиентскую базу, этот курс для тебя, если ты: Хочешь продолжить свой путь в

бьюти-индустии в профессии бровист и хорошо на этом зарабатывать; Мечтаешь создавать современные формы бровей, подчеркивая красоту своих клиентов; Мечтаешь работать с бровями, корректировать устаревшие формы или асимметрию.

Программа курса – Курс "Архитектура брови" состоит из практических видео уроков:

Название практического видео урока и их время:

•Брови. Курс "Архитектура брови". Практика (10:49 время)

Общее Количество видео уроков – 1 (один)

Общее время практического видео урока – 10:49 минут (десять минут, сорок девять секунд)

# **3.Наименование курса – Ламинирование бровей**

Уровень курса - 2СРЕДНИЙ

О курсе – Обучись профессии бровист и начни свой путь в профессии с самой популярной процедуры: Этот курс для тебя, если ты: Практикующий мастер-бровист и хочешь освоить новую технику; Любишь естественные "соболиные" формы бровей; Хочешь обучиться ламинированию бровей для себя .

Программа курса – Курс "Ламинирование бровей" состоит из практических видео уроков:

Название практического видео урока и их время:

•Брови. Курс "Ламинирование бровей". Практика (37:34 время)

Общее Количество видео уроков – 1 (один)

Общее время практического видео урока – 37:43 минут (тридцать семь минут, тридцать четыре секунды)

## **4. Наименование курса – Тридинг**

Уровень курса - 2СРЕДНИЙ

О курсе – Этот курс для тебя, если ты: Хочешь начать свой путь в бьюти-индустии с профессии бровист; Хочешь расширить прайс своих услуг и повысить средний чек; Хочешь обучиться популярной технологии удаления волос - тридингу.

Программа курса – Курс "Тридинг" состоит из практических видео уроков:

Название практического видео урока и их время:

• Брови. Курс "тридинг". Практика (07:33 время)

Общее Количество видео уроков – 1 (один)

Общее время практического видео урока – 07:33 минут (семь минут, тридцать три секунды)

5. Наименование курса – Визаж с нуля

Уровень курса - 1НАЧИНАЮЩИЙ

О курсе – Обучись профессии визажист и начни свой путь в одной из самых творческих профессии. Этот курс для тебя, если ты: Хочешь начать свой путь в бьюти-индустии с профессии визажист; Мечтаешь реализовать свой творческий потенциал с помощью макияжа; Тебе нравится эффект преображения; Ты любишь меняться и хочешь обучиться всем приемам профессионального макияжа для себя.

Программа курса –Курс "Визаж с нуля" состоит из

Название практического видео урока и их время:

• Визаж. Курс "визажист с нуля". Практика (1:27:34 время)

Общее Количество практических видео уроков – 1 (один)

Общее время практического видео урока – 1:27:34 минут (один час, двадцать семь минут, тридцать четыре секунды)

6. Наименование курса – Макияж для себя

Уровень курса - 1НАЧИНАЮЩИЙ

О курсе – Обучись профессиональному макияжу и повторяй его для себя ежедневно. Этот курс для тебя, если ты: Хочешь ежедневно выглядеть великолепно; Делать как дневной, так и вечерний макияж самостоятельно; Хочешь узнать все секреты профессиональных визажистов; Любишь меняться и удивлять окружающих.

Программа курса – Курс "Макияж для себя" состоит из практических видео уроков:

Название практического видео урока и их время:

• Визаж. Курс "макияж для себя". Практика (1:36:50 время)

Общее Количество практических видео уроков – 1 (один)

Общее время практического видео урока – 1:36:50 - минут (один час, тридцать шесть минут пятьдесят секунд)

7. Наименование курса – Свадебный макияж

Уровень курса - 2СРЕДНИЙ

О курсе – Обучись профессиональному свадебному макияжу и преображай невест перед самым важным событием в их жизни. Этот курс для тебя, если ты: Хочешь освоить самую востребованную процедуру в сфере визажа; Делать макияж, который понравится любой девушки-клиентке; Хочешь узнать как делать стойкий макияж, который продержится целый день.

Программа курса – Курс "Свадебный макияж" состоит из практических видео уроков:

Название практического видео урока и их время:

• Визаж. Курс "Свадебный макияж". Практика (1:19:59 время)

Общее Количество практических видео уроков – 1 (один)

Общее время практического видео урока – 1:19:59 - минут (один час, девятнадцать минут пятьдесят девять секунд)

8. Наименование курса – Макияж для проблемной кожи

Уровень курса - 2СРЕДНИЙ

•О курсе – Обучись технике макияжа для проблемной кожи и повысь свою профессиональную квалификацию. Этот курс для тебя, если ты: Хочешь работать с любыми клиентами и не теряться при работе с несовершенствами кожи; Мечтаешь реализовать свой творческий потенциал с помощью макияжа; Тебе нравится преображать девушек и поднимать их самооценку; Хочешь обучиться приемам профессионального макияжа проблемной кожи для себя.

Программа курса – Курс "макияж для проблемной кожи" состоит практических видео уроков:

Название практического видео урока и их время:

•Визаж. Курс "макияж для проблемной кожи". Практика (27:20 время)

Общее Количество практических видео уроков – 1 (один)

Общее время практического видео урока – 27:20 (двадцать семь минут двадцать секунд)

9. Наименование курса – Возрастной макияж

Уровень курса - 2СРЕДНИЙ

О курсе – Обучись технике возрастного макияжа и повысь свою профессиональную квалификацию. Этот курс для тебя, если ты: Хочешь работать с любыми клиентами, в том числе и с возрастными; Мечтаешь реализовать свой творческий потенциал с помощью макияжа; Тебе нравится преображать женщин и поднимать их самооценку; Хочешь обучиться приемам профессионального возрастного макияжа для себя.

Программа курса – Курс "возрастной макияж" состоит из практических видео уроков:

Название практического видео урока и их время:

• Визаж. Курс "возрастной макияж". Практика (19:35 время)

Общее Количество практических видео уроков – 1 (один)

Общее время практического видео урока – 19:35 (девятнадцать минут тридцать пять секунд)

10. Наименование курса – Мастер по наращиванию ресниц

Уровень курса - 1НАЧИНАЮЩИЙ

О курсе – Обучись профессии лешмейкер и зарабатывай больше, чем в офисе! Мастеров по ресницам много, профессионалов — единицы; Один из самых высоких средних чеков в бьюти-индустрии; 2 дня средняя скорость прохождения курсов в удобном для студентов темпе; Знания, которые ты получаешь достаточны для начала работы. Этот курс для тебя, если ты: Новичок и хочешь получить новую

востребованную профессию; Начинающий мастер, который не чувствует себя до конца уверенным на практике.

Программа курса – Курс "Мастер по наращиванию ресниц" состоит из практических видео уроков:

Название практического видео урока и их время:

• Ресницы. Курс " Лешмейкер с нуля ". Практика (03:07:18 время)

Общее Количество практических видео уроков – 1 (один)

Общее время практического видео урока – 03:07:18 (три часа, семь минут восемнадцать секунд)

11. Наименование курса – Объемное наращивание ресниц

Уровень курса - 2СРЕДНИЙ

О курсе – Этот курс для тебя, если ты: Уже наращиваешь классику и хочешь освоить 2D и 3D объемное наращивание ресниц; Хочешь поднять средний чек за услуги и расширить клиентскую базу; Училась объемному наращиванию без преподавателя или наставника; Не чувствуешь себя уверенно в этой технике; Обучалась давно и знания уже не актуальны.

Программа курса – Курс "Объемное наращивание ресниц" состоит из практических видео уроков:

Название практического видео урока и их время:

• Ресницы. Курс " Объемное наращивание ресниц ". Практика (03:27:28 время)

Общее Количество практических видео уроков – 1 (один)

Общее время практического видео урока – 03:27:28 (три часа, двадцать семь минут двадцать восемь секунд)

12. Наименование курса – Ламинирование ресниц

Уровень курса - 2СРЕДНИЙ

О курсе – Обучись ламинированию ресниц и начни свой путь в профессии с быстрой процедуры с высоким спросом: Этот курс для тебя, если: Ты хочешь обучиться индивидуальном моделированию бровей, подчеркивая красоту каждого клиента; Ощущаешь недочеты в практике и желаешь отработать практическую часть под руководством профессионала; Уже обучилась ламинированию, но не довольны своими навыками.

Программа курса – Курс "Ламинированию ресниц" состоит из практических видео уроков:

Название практического видео урока и их время:

• Ресницы. Курс " Ламинирование ресниц ". Практика (01:34:44 время)

Общее Количество практических видео уроков – 1 (один)

Общее время практического видео урока – 01:34:44 (один час, тридцать четыре минуты сорок четыре секунды)

13. Наименование курса – Восковая депиляция

Уровень курса – начинающий

О курсе – Этот курс для тебя, если ты: Хочешь начать свой путь в бьюти-индустии с профессии мастер по депиляции; Хочешь расширить прайс своих услуг и повысить средний чек.

Программа курса – Курс "Восковая депиляция" состоит из практических видео уроков:

Название практического видео урока и их время:

• Депиляция. Курс " Восковая депиляция ". Практика (30:38 время)

Общее Количество практических видео уроков – 1 (один)

Общее время практического видео урока – 30:38 (тридцать минут тридцать восемь секунды)

14. Наименование курса – Шугаринг

Уровень курса – начинающий

О курсе – тот курс для тебя, если ты: Хочешь начать свой путь в бьюти-индустии с профессии мастер по депиляции; Хочешь расширить прайс своих услуг и повысить средний чек.

Программа курса – Курс "Шугаринг" состоит из практических видео уроков:

Название практического видео урока и их время:

• Депиляция. Курс " Шунаринг ". Практика (30:56 время)

Общее Количество практических видео уроков – 1 (один)

Общее время практического видео урока – 30:56 (тридцать минут пятьдесят шесть секунд)

15. Наименование курса – Глубокое бикини

Уровень курса – опытный

О курсе – Этот курс для тебя, если ты: Хочешь начать свой путь в бьюти-индустии с профессии мастер по депиляции; Хочешь расширить прайс своих услуг и повысить средний чек.

Программа курса – Курс "Глубокое бикини" состоит из практических видео уроков:

Название практического видео урока и их время:

• Депиляция. Курс " Глубокое бикини ". Практика (19:45 время)

Общее Количество практических видео уроков – 1 (один)

Общее время практического видео урока – 19:45 (девятнадцать минут сорок пять секунд)

16. Наименование курса – Мужское бикини

Уровень курса – опытный

О курсе – Этот курс для тебя, если ты: Хочешь начать свой путь в бьюти-индустии с профессии мастер по депиляции; Хочешь расширить прайс своих услуг и повысить средний чек.

Программа курса – Курс "Мужская депиляция" состоит из практических видео уроков:

Название практического видео урока и их время:

• Депиляция. Курс " Мужское бикини ". Практика (36:14 время)

Общее Количество практических видео уроков – 1 (один)

Общее время практического видео урока – 36:14 (тридцать шесть минут четырнадцать секунд)

17. Наименование курса – Создание и продвижение аккаунта Instagram

Уровень курса – начинающий

О курсе – Создай привлекательный и удобный аккаунт для своей деятельности в Instagram: Этот курс для тебя, если: Ты хочешь максимально использовать возможности платформы; Сделать свой аккаунт удобным для подписчиков; Принимать заявки на свои услуги с помощью инстаграм.

Программа курса – Курс "Создание и ведение аккаунта на платформе ВКонтакте" состоит из практических видео уроков:

Название практического видео урока и их время:

• Маркетинг. Курс " Создание и продвижение аккаунта Instagram". Практика (08:05 время)

Общее Количество практических видео уроков – 1 (один)

Общее время практического видео урока – 08:05 (восемь минут пять секунд)

18. Наименование курса – Таргетированная реклама Вконтакте

Уровень курса – средний

О курсе – Обучись созданию рекламы для своего сообщества на платформе ВКонтакте : Этот курс для тебя, если: Ты хочешь максимально использовать возможности платформы; Привлечь новых клиентов; Изучить процесс создания таргетированной рекламы ВКонтакте.

Программа курса – Курс "Таргетированная реклама ВКонтакте" состоит из практических видео уроков:

Название практического видео урока и их время:

• Маркетинг. Курс " Таргетированная реклама Вконтакте". Практика (17:24 время)

Общее Количество практических видео уроков – 1 (один)

Общее время практического видео урока – 17:24 (семнадцать минут двадцать четыре секунды)

19. Наименование курса – Таргетированная реклама Instagram

Уровень курса – средний

О курсе – Обучись созданию рекламы для своего аккаунта в instagram: Этот курс для тебя, если: Ты хочешь максимально использовать возможности платформы; Привлечь новых клиентов; Изучить процесс создания таргетированной рекламы на платформе FacebookAds (платформа для создания таргетированной рекламы для аккаунтов instagram).

Программа курса – Курс "Таргетированная реклама в instagram" состоит из практических видео уроков:

Название практического видео урока и их время:

• Маркетинг. Курс " Таргетированная реклама Instagram ". Практика (17:24 время)

Общее Количество практических видео уроков – 1 (один)

Общее время практического видео урока – 17:24 (семнадцать минут двадцать четыре секунды)

20. Наименование курса – Создание и ведение аккаунта Вконтакте

Уровень курса – начинающий

О курсе – Создай привлекательное и удобное сообщество для своей деятельности на платформе ВКонтакте : Этот курс для тебя, если: Хочешь максимально использовать возможности платформы; Хочешь сделать свое сообщество удобным для подписчиков; Принимать заявки на свои услуги через аккаунт ВКонтакте

Программа курса – Курс "Создание и ведение аккаунта на платформе ВКонтакте" состоит из практических видео уроков:

Название практического видео урока и их время:

• Маркетинг. Курс " Создание и ведение аккаунта Вконтакте ". Практика (22:27 время)

Общее Количество практических видео уроков – 1 (один)

Общее время практического видео урока – 22:27 (двадцать две минуту двадцать семь секунд

)

21. Наименование курса – Мастер педикюра

Уровень курса – начинающий

О курсе – Обучись классическому педикюру и начни свой путь в профессии с базовых знаний: Этот курс для тебя, если: Ты хочешь освоить технологию проведения педикюра; Хочешь выполнять процедуру качественно и правильно подбирать инструменты и оборудование; Все еще чувствуешь себя неуверенно на практике.

Программа курса – Курс "Классический педикюр" состоит из практических видео уроков:

Название практического видео урока и их время:

• Педикюр. Курс " Мастер педикюра ". Практика (07:01 время)

Общее Количество практических видео уроков – 1 (один)

Общее время практического видео урока – 07:01 (семь минуту одна секунда )

22. Наименование курса – Аппаратный педикюр

Уровень курса – начинающий

О курсе – Обучись аппаратному педикюр и начни свой путь в профессии: Этот курс для тебя, если: Ты хочешь обучиться чистому аппаратному педикюру; Хочешь выполнять процедуру качественно и не ранить клиента; Для тебя в приоритете как скорость работы, так и комфорт и безопасность клиента.

Программа курса – Курс "Аппаратный педикюр" состоит из практических видео уроков:

Название практического видео урока и их время:

• Педикюр. Курс " Аппаратный педикюр ". Практика (08:29 время)

Общее Количество практических видео уроков – 1 (один)

Общее время практического видео урока – 08:29 (восемь минуту двадцать девять секунд )

23. Наименование курса – Покрытие гель-лак для педикюра

Уровень курса – начинающий

О курсе – Обучись покрытию гель-лаком для педикюра и начни свой путь в профессии: Этот курс для тебя, если: Ты хочешь идеально выполнять педикюр; Хочешь выполнять процедуру качественно и обеспечивать долговременную носкость покрытия; Для тебя в приоритете как скорость работы, так и комфорт и безопасность клиента.

Программа курса – Курс "Покрытие гель-лак для педикюра" состоит из практических видео уроков:
Название практического видео урока и их время:

• Педикюр. Курс " Аппаратный педикюр ". Практика (18:01 время)

Общее Количество практических видео уроков – 1 (один)

Общее время практического видео урока – 18:01 (восемнадцать минуту одна секунда )

24. Наименование курса – Аппаратный маникюр

Уровень курса – средний

О курсе – Обучись аппаратному маникюру и начни свой путь в профессии: Этот курс для тебя, если: Ты хочешь обучиться чистому аппаратному маникюру; Хочешь выполнять процедуру качественно и не ранить клиента; Для тебя в приоритете как скорость работы, так и комфорт и безопасность клиента.

Программа курса – Курс "Аппаратный маникюр" состоит из практических видео уроков:

Название практического видео урока и их время:

• Маникюр. Курс " Аппаратный маникюр ". Практика (22:21 время)

Общее Количество практических видео уроков – 1 (один)

Общее время практического видео урока – 22:21 (двадцать две минуты двадцать одна секунда )

25. Наименование курса – Классический маникюр

Уровень курса – средний

О курсе – Обучись классическому маникюру и начни свой путь в профессии: Этот курс для тебя, если: Ты хочешь обучиться чистому классическому маникюру; Хочешь выполнять процедуру качественно и не ранить клиента; Для тебя в приоритете как скорость работы, так и комфорт и безопасность клиента.

Программа курса – Курс "Классический маникюр" состоит из практических видео уроков:

Название практического видео урока и их время:

• Маникюр. Курс " Классический маникюр ". Практика (10:48 время)

Общее Количество практических видео уроков – 1 (один)

Общее время практического видео урока – 10:48 (десять минут сорок восемь секунд)

26. Наименование курса – Комбинированный маникюр

Уровень курса – средний

О курсе – Обучись комбинированному маникюру и начни свой путь в профессии: Этот курс для тебя, если: Ты хочешь обучиться чистому комбинированному маникюру; Хочешь выполнять процедуру качественно и не ранить клиента; Для тебя в приоритете как скорость работы, так и комфорт и безопасность клиента.

Программа курса – Курс "Комбинированный маникюр" состоит из практических видео уроков:

Название практического видео урока и их время:

• Маникюр. Курс " Комбинированный маникюр ". Практика (15:43 время)

Общее Количество практических видео уроков – 1 (один)

Общее время практического видео урока – 15:43 (пятнадцать минут сорок три секунды)

27. Наименование курса – Мастер ногтевого сервиса

#### Уровень курса – начинающий

О курсе – Обучись классическому маникюру и начни свой путь в профессии с базовых знаний: Этот курс для тебя, если: Ты хочешь освоить технологию проведения маникюра; Хочешь выполнять процедуру качественно и правильно подбирать инструменты и оборудование; Все еще чувствуешь себя неуверенно на практике.

Программа курса – Курс "Мастер ногтевого сервиса" состоит из практических видео уроков:

Название практического видео урока и их время:

• Маникюр. Курс " Мастер ногтевого сервиса ". Практика (10:48 время)

Общее Количество практических видео уроков – 1 (один)

Общее время практического видео урока – 10:48 (десять минут сорок восемь секунд)

28. Наименование курса – Наращивание ногтей

Уровень курса – опытный

О курсе – Обучись наращиванию ногтей и продолжи свой путь в профессии: Этот курс для тебя, если: Ты уже работаешь в технике маникюра (аппаратный или комбинированный) и желаешь освоить новое для себя направление; Имеешь опыт моделирования, и желаешь усовершенствовать свои навыки.

Программа курса – Курс "Наращивание ногтей" состоит из практических видео уроков:

Название практического видео урока и их время:

• Маникюр. Курс " Наращивание ногтей ". Практика (01:04:48 время)

Общее Количество практических видео уроков – 1 (один)

Общее время практического видео урока – 01:04:48 (один час, четыре минуты сорок восемь секунд)

29. Наименование курса – Покрытие Гель-лак для маникюра

Уровень курса – начинающий

О курсе – Обучись покрытию гель-лаком для маникюра и начни свой путь в профессии: Этот курс для тебя, если: Ты хочешь идеально выполнять маникюр; Хочешь выполнять процедуру качественно и обеспечивать долговременную носкость покрытия; Для тебя в приоритете как скорость работы, так и комфорт и безопасность клиента.

Программа курса – Курс "Покрытие гель-лак для маникюра" состоит из практических видео уроков:

Название практического видео урока и их время:

• Маникюр. Курс " Покрытие Гель-лак для маникюра ". Практика (45:06 время)

Общее Количество практических видео уроков – 1 (один)

Общее время практического видео урока – 45:06 (сорок пять минут шесть секунд)

30. Наименование курса – Французский маникюр

Уровень курса – опытный

О курсе – Обучись французскому маникюру и начни свой путь в профессии: Этот курс для тебя, если: Ты хочешь обучиться выполнению аккуратного французского маникюра; Для тебя в приоритете как скорость, так и результат работы.

Программа курса – Курс "Французский маникюр" состоит из практических видео уроков:

Название практического видео урока и их время:

• Маникюр. Курс " Французский маникюр ". Практика (17:15 время)

Общее Количество практических видео уроков – 1 (один)

Общее время практического видео урока – 17:15 (семнадцать минут пятнадцать секунд)

## 31. Наименование курса – Женская стрижка

#### Уровень курса – начинающий

О курсе – Обучись профессии мастер по волосам и начни свой путь в одной из самых творческих профессий. Этот курс для тебя, если ты: Хочешь начать свой путь в бьютииндустрии как мастер по волосам; Мечтаешь реализовать свой творческий потенциал с помощью стрижек и окрашивания; Тебе нравится эффект преображения; Считаешь, что удачный поход к парикмахеру влияет на женский организм так же, как курс витаминов. А новая прическа - это лучший генератор положительных изменений в жизни.

Программа курса – Курс "Женская стрижка" состоит из практических видео уроков:

Название практического видео урока и их время:

• Парикмахер. Курс " Женская стрижка ". Практика (01:02:46 время)

Общее Количество практических видео уроков – 1 (один)

Общее время практического видео урока – 01:02:46 (один час, две минуты сорок шесть секунд)

#### 32. Наименование курса – Мужская стрижка

#### Уровень курса – начинающий

О курсе – Обучись профессии мастер по волосам и начни свой путь в одной из самых творческих профессий. Этот курс для тебя, если ты: Хочешь начать свой путь в бьютииндустрии как мастер по волосам; Мечтаешь реализовать свой творческий

потенциал с помощью стрижек и окрашивания; Тебе нравится эффект преображения; Считаешь, что удачный поход к парикмахеру может сделать мужчину не только более привлекательным, но и успешным.

Программа курса – Курс "мужская стрижка" состоит из практических видео уроков:

Название практического видео урока и их время:

• Парикмахер. Курс " Мужская стрижка". Практика (01:02:51 время)

Общее Количество практических видео уроков – 1 (один)

Общее время практического видео урока – 01:02:51 (один час, две минуты пятьдесят одна секунда)

33. Наименование курса – Колористика

Уровень курса – средний

О курсе – Обучись профессии мастер по волосам и начни свой путь в одной из самых творческих профессий. Этот курс для тебя, если ты: Хочешь начать свой путь в бьютииндустрии как мастер по волосам; Мечтаешь реализовать свой творческий потенциал с помощью стрижек и окрашивания; Тебе нравится эффект преображения; Считаешь, что удачный поход к парикмахеру влияет на женский организм так же, как курс витаминов. А новая прическа и цвет волос - это лучший генератор положительных изменений в жизни.

Программа курса – Курс "Колористика" состоит из практической и практических видео уроков:

Название практического видео урока и их время:

• Волосы. Курс " Колористика ". Практика (01:04:28 время)

Общее Количество практических видео уроков – 1 (один)

Общее время практического видео урока – 01:04:28 (один час, четыре минуты двадцать восемь секунд)

34. Наименование курса – Прически для начинающих.

## Уровень курса – начинающий

О курсе – Обучись профессии мастер по волосам и начни свой путь в одной из самых творческих профессий. Этот курс для тебя, если ты: Хочешь ежедневно выглядеть великолепно; Делать как повседневные, так и вечерние прически самостоятельно; Хочешь узнать все секреты профессиональных мастеров по волосам; Любишь меняться и удивлять окружающих.

Программа курса – Курс " Прически для начинающих " состоит из практических видео уроков:

Название практического видео урока и их время:

• Волосы. Курс " Прически для начинающих ". Практика (22:10 время)

Общее Количество практических видео уроков – 1 (один)

Общее время практического видео урока – 22:10 (двадцать две минуты десять секунд)

## 35. Наименование курса – Ботокс для волос

## Уровень курса – средний

О курсе – Обучись профессии мастер по волосам и начни свой путь в одной из самых творческих профессий. Этот курс для тебя, если ты: Хочешь начать свой путь в бьютииндустрии как мастер по волосам; Мечтаешь реализовать свой творческий потенциал; Тебе нравится эффект преображения; Хочешь обучиться уходовым процедурам для себя и выполнять их в домашних условиях; Считаешь, что удачный поход к парикмахеру влияет на женский организм так же, как курс витаминов. А уход за волосами - это лучший генератор положительных изменений в жизни.

Программа курса – Курс " Ботокс для волос " состоит из практических видео уроков:

Название практического видео урока и их время:

• Волосы. Курс " Прически для начинающих ". Практика (26:59 время)

Общее Количество практических видео уроков – 1 (один)

Общее время практического видео урока – 26:59 (двадцать шесть минуты пятьдесят девять секунд)

36. Наименование курса – Нанопластика волос

Уровень курса – средний

О курсе – Обучись профессии мастер по волосам и начни свой путь в одной из самых творческих профессий.

Этот курс для тебя, если ты: Хочешь начать свой путь в бьюти-индустрии как мастер по волосам; Мечтаешь реализовать свой творческий потенциал; Тебе нравится эффект преображения; Хочешь обучиться уходовым процедурам для себя и выполнять их в домашних условиях; Считаешь, что удачный поход к парикмахеру влияет на женский организм так же, как курс витаминов. А уход за волосами - это лучший генератор положительных изменений в жизни.

Программа курса – Курс " Нанопластика волос " состоит из практических видео уроков:

Название практического видео урока и их время:

• Волосы. Курс " Нанопластика волос ". Практика (15:49 время)

Общее Количество практических видео уроков – 1 (один)

Общее время практического видео урока – 15:49 (пятнадцать минут сорок девять секунд)

37. Наименование курса – Ламинирование волос

Уровень курса – средний

О курсе – Обучись профессии мастер по волосам и начни свой путь в одной из самых творческих профессий.

Этот курс для тебя, если ты: Хочешь начать свой путь в бьюти-индустрии как мастер по волосам; Мечтаешь реализовать свой творческий потенциал; Тебе нравится эффект преображения; Хочешь обучиться уходовым процедурам для себя и выполнять их в домашних условиях; Считаешь, что удачный поход к парикмахеру влияет на женский организм так же, как курс витаминов. А уход за волосами - это лучший генератор положительных изменений в жизни.

Программа курса – Курс " Ламинирование волос " состоит из практических видео уроков:

Название практического видео урока и их время:

• Волосы. Курс " Ламинирование волос ". Практика (20:50 время)

Общее Количество практических видео уроков – 1 (один)

Общее время практического видео урока – 20:50 (двадцать минут пятьдесят секунд)

38. Наименование курса – Кератиновое выпрямление волос

Уровень курса – средний

О курсе – Обучись профессии мастер по волосам и начни свой путь в одной из самых творческих профессий.

Этот курс для тебя, если ты: Хочешь начать свой путь в бьюти-индустрии как мастер по волосам; Мечтаешь реализовать свой творческий потенциал; Тебе нравится эффект преображения; Хочешь обучиться уходовым процедурам для себя и выполнять их в домашних условиях; Считаешь, что удачный поход к парикмахеру влияет на женский организм так же, как курс витаминов. А уход за волосами - это лучший генератор положительных изменений в жизни.

Программа курса – Курс " Кератиновое выпрямление волос " состоит из практических видео уроков:

Название практического видео урока и их время:

• Волосы. Курс " Кератиновое выпрямление волос ". Практика (14:22 время)

Общее Количество практических видео уроков – 1 (один)

Общее время практического видео урока – 14:22 (двадцать минут пятьдесят секунд)

39. Наименование курса – Антицеллюлитный массаж

Уровень курса – средний

О курсе – Повысь профессиональную квалификацию освоив технику антицеллюлитного массажа.

Этот курс для тебя, если ты: Хочешь расширить базу клиентов за счет новой процедуры - антицеллюлитный массаж; Мечтаешь помогать людям и делать их жизнь легче; Хочешь обучиться антицеллюлитному массажу для себя и выполнять его в домашних условиях; Считаешь, что массаж помогает не только телу, но и душе обрести гармонию и успокоение.

Программа курса – Курс " Антицеллюлитный массаж " состоит из практических видео уроков:

Название практического видео урока и их время:

• Массаж. Курс " Антицеллюлитный массаж ". Практика (53:02 время)

Общее Количество практических видео уроков – 1 (один)

Общее время практического видео урока – 53:02 (пятьдесят три минуты две секунды)

40. Наименование курса – Классический массаж

Уровень курса – начинающий

О курсе – Обучись профессии массажист с освоения техники классического массажа.

Этот курс для тебя, если ты: Хочешь начать свой путь в массажном деле; Мечтаешь помогать людям и делать их жизнь легче; Хочешь обучиться массажу для себя и выполнять его в домашних условиях; Считаешь, что массаж помогает не только телу, но и душе обрести гармонию и успокоение.

Программа курса – Курс " Классический массаж " состоит из практических видео уроков:

Название практического видео урока и их время:

• Массаж. Курс " Антицеллюлитный массаж ". Практика (38:18 время)

Общее Количество практических видео уроков – 1 (один)

Общее время практического видео урока – 38:18 (тридцать восемь минут восемнадцать секунд)

41. Наименование курса – Массажист PRO

Уровень курса – опытный

О курсе - Повысь профессиональную квалификацию освоив новые техники массажа.

Этот курс для тебя, если ты: Хочешь расширить базу клиентов и увеличить средний чек; Мечтаешь помогать людям и делать их жизнь легче; Считаешь, что массаж помогает не только телу, но и душе обрести гармонию и успокоение.

Программа курса – Курс " Массажист PRO " состоит из практических видео уроков:

Название практического видео урока и их время:

• Массаж. Курс " Массажист PRO ". Практика (38:18 время)

Общее Количество практических видео уроков – 1 (один)

Общее время практического видео урока – 18:50 (восемнадцать минут пятьдесят секунд)

42. Наименование курса – Расслабляющий массаж

Уровень курса – начинающий

О курсе - Хочешь расширить базу клиентов за счет новой процедуры - расслабляющий массаж; Мечтаешь помогать людям и делать их жизнь легче; Хочешь обучиться расслабляющему массажу для себя и выполнять его в домашних условиях; Считаешь, что массаж помогает не только телу, но и душе обрести гармонию и успокоение.

Программа курса – Курс " Расслабляющий массаж " состоит из практических видео уроков:

Название практического видео урока и их время:

• Массаж. Курс " Расслабляющий массаж ". Практика (01:14:01 время)

Общее Количество практических видео уроков – 1 (один)

Общее время практического видео урока – 01:14:01 (один час, четырнадцать минут одна секунда)

43. Наименование курса – Спортивный массаж

Уровень курса – средний

О курсе - Повысь профессиональную квалификацию освоив технику спортивного массажа.

Этот курс для тебя, если ты: Хочешь расширить базу клиентов за счет новой процедуры - спортивный массаж; Мечтаешь помогать людям и делать их жизнь легче; Хочешь обучиться спортивному массажу для себя и выполнять его в домашних условиях; Считаешь, что массаж помогает не только телу, но и душе обрести гармонию и успокоение.

Программа курса – Курс " Спортивный массаж " состоит из практических видео уроков:

Название практического видео урока и их время:

•Массаж. Курс " Спортивный массаж ". Практика (29:29 время)

Общее Количество практических видео уроков – 1 (один)

Общее время практического видео урока – 29:29 (двадцать девять минут двадцать девять секунд)

44. Наименование курса – Основы диетологии.

Уровень курса – начинающий

О курсе - Освой базовые знания диетологии и самостоятельно корректируй свой рацион для достижения поставленной цели. Этот курс для тебя, если ты: Интересуешься здоровым образом жизни; Хочешь привести свое тело в порядок без вреда для здоровья; Понимаешь, какую роль питание играет в процессе похудения.

Программа курса – Курс " Основы диетологии " состоит из практических видео уроков:

Название практического видео урока и их время:

•Диетология. Курс " Основы диетологии ". Практика (22:57 время)

Общее Количество практических видео уроков – 1 (один)

Общее время практического видео урока – 22:57 (двадцать два минут пятьдесят семь секунд)

45. Наименование курса – Фитнес диетология.

#### Уровень курса – средний

О курсе - Освой базовые знания диетологии и самостоятельно корректируй свой рацион для достижения поставленной фитнес-цели. Этот курс для тебя, если ты: Интересуешься здоровым образом жизни и активно тренируешься; Хочешь привести свое тело в порядок без вреда для здоровья; Понимаешь, какую роль питание играет в процессе тренировочного процесса.

Программа курса – Курс " Фитнес диетология " состоит из практических видео уроков:

Название практического видео урока и их время:

• Диетология. Курс " Фитнес диетология ". Практика (13:39 время)

Общее Количество практических видео уроков – 1 (один)

Общее время практического видео урока – 13:39 (тринадцать минут тридцать девять секунд)

46. Наименование курса – Диетология для беременных и кормящих женщин.

Уровень курса – начинающий

О курсе - Освой знания диетологии и самостоятельно корректируй свой рацион для сохранения стройности и здоровья твоего малыша.

Этот курс для тебя, если ты: Интересуешься здоровым образом жизни; Хочешь сохранить фигуру без вреда для своего здоровья; Хочешь привести тело в форму после беременности, но пока врачи запретили тяжелые нагрузки; Переживаешь, что эксперименты с питанием могут повлиять на развитие ребенка и тебе нужен совет профессионального диетолога.

Программа курса – Курс " Диетология для беременных и кормящих женщин " состоит из практических видео уроков:

Название практического видео урока и их время:

• Диетология. Курс " Диетология для беременных и кормящих женщин ". Практика (08:59 время)

Общее Количество практических видео уроков – 1 (один)

Общее время практического видео урока – 08:59 (тринадцать минут тридцать девять секунд)

47. Наименование курса – Основы кройки и шитья.

Уровень курса – начинающий

О курсе - Обучись основам кройки и шитья и сделай свою первую вещь самостоятельно.

Этот курс для тебя, если ты: Хочешь принимать заказы на пошив одежды; Изготавливать одежду для себя; Мечтаешь реализовать свои идеи в дизайне; Любишь меняться и менять стиль других с помощью идеально сидящей одежды.

Программа курса – Курс " Основы кройки и шитья " состоит из практического видеоурока:

Название практического видео урока и их время:

• Шитье. Курс "Кройка и шитье. Базовый курс". Практика (01:40:25 время)

Общее Количество практических видео уроков – 1 (один)

Общее время практического видео урока – 01:40:25 (один час, сорок минут двадцать пять секунд)

48. Наименование курса – Дизайн одежды.

Уровень курса – начинающий

О курсе - Обучись основам дизайна одежды и воплоти в жизнь свои творческие идеи.

Этот курс для тебя, если ты: Хочешь принимать заказы на пошив одежды; Проектировать одежду для себя; Мечтаешь реализовать свои идеи в дизайне одежды; Любишь меняться и менять стиль других с помощью идеально сидящей одежды.

Программа курса – Курс " Дизайн одежды " состоит из практического видеоурока:

Название практического видео урока и их время:

• Шитье. Курс " Дизайн одежды ". Практика (01:48:12 время)

Общее Количество практических видео уроков – 1 (один)

Общее время практического видео урока – 01:40:25 (один час, сорок восемь минут двенадцать секунд)

49. Наименование курса – Кройка и пошив нижнего белья.

Уровень курса – начинающий

О курсе - Обучись основам кройки и шитья нижнего белья и создай свой первый комплект самостоятельно.

Этот курс для тебя, если ты: Хочешь принимать заказы на пошив нижнего белья; Изготавливать белье мечты для себя; Мечтаешь реализовать свои идеи в дизайне.

Программа курса – Курс " Кройка и пошив нижнего белья " состоит из практического видеоурока:

Название практического видео урока и их время:

• Шитье. Курс " Кройка и шитье нижнего белья ". Практика (01:20:25 время)

Общее Количество практических видео уроков – 1 (один)

Общее время практического видео урока – 01:20:25 (один час, двадцать минут двадцать пять секунд)

50. Наименование курса – Кройка и шитье платья.

Уровень курса – начинающий

О курсе - Обучись основам кройки и шитья и создай свое первое платье самостоятельно.

Этот курс для тебя, если ты: Хочешь принимать заказы на пошив одежды и освоить технологию пошива платья; Изготавливать платья мечты для себя; Мечтаешь реализовать свои идеи в дизайне; Любишь меняться и менять стиль других с помощью идеально сидящей одежды.

Программа курса – Курс " Кройка и шитье платья " состоит из практического видеоурока:

Название практического видео урока и их время:

• Шитье. Курс " Кройка и шитье платья ". Практика (01:47:29 время)

Общее Количество практических видео уроков – 1 (один)

Общее время практического видео урока – 01:47:29 (один час, сорок семь минут двадцать девять секунд)

51. Наименование курса – Кройка и пошив детской одежды.

Уровень курса – начинающий

О курсе - Обучись основам кройки и шитья детской одежды.

Этот курс для тебя, если ты: Хочешь принимать заказы на пошив детской одежды; Изготавливать одежду для своих детей; Мечтаешь реализовать свои идеи в дизайне.

Программа курса – Курс " Кройка и пошив детской одежды " состоит из практического видеоурока:

Название практического видео урока и их время:

• Шитье. Курс " Кройка и пошив детской одежды ". Практика (01:20:45 время)

Общее Количество практических видео уроков – 1 (один)

Общее время практического видео урока – 01:20:45 (один час, двадцать минут сорок пять секунд)

52. Наименование курса – Кройка и шитье юбки.

Уровень курса – начинающий

О курсе - Обучись основам кройки и шитья и создай свою первую юбку самостоятельно.

Этот курс для тебя, если ты: Хочешь принимать заказы на пошив одежды и освоить технологию пошива юбки; Изготавливать юбки отличного кроя для себя; Мечтаешь реализовать свои идеи в дизайне одежды; Любишь меняться и менять стиль других с помощью идеально сидящей одежды.

Программа курса – Курс " Кройка и шитье юбки " состоит из практического видеоурока:

Название практического видео урока и их время:

• Шитье. Курс " Кройка и шитье юбки ". Практика (01:32:02 время)

Общее Количество практических видео уроков – 1 (один)

Общее время практического видео урока – 01:32:02 (один час, тридцать две минуты две секунды)

53. Наименование курса – Мобильная фотография.

Уровень курса – начинающий

О курсе - Обучись основам мобильной фотографии и создавай потрясающие снимки для соцсетей.

Этот курс для тебя, если ты: Использовать возможности смартфона по максимуму; Улучшить визуал своего Инстаграм; Узнать секреты обработки фотографий у блогеров.

Программа курса – Курс " Мобильная фотография " состоит из практического видеоурока:

Название практического видео урока и их время:

• Фотография. Курс " Мобильная фотография ". Практика (32:26 время)

Общее Количество практических видео уроков – 1 (один)

Общее время практического видео урока – 32:26 (тридцать две минуты двадцать шесть секунд)

54. Наименование курса – Начинающий фотограф.

Уровень курса – начинающий

О курсе - Узнай, как пользоваться профессиональной камерой и создавать качественные снимки. Мы расскажем обо всех нюансах работы фотографа.

Этот курс для тебя, если ты: Научиться работать с техникой, разобраться в самых важных настройках; Начать разбираться в объективах, вспышках и другом профессиональном оборудовании; Освоить базовые принципы фотографии.

Программа курса – Курс " Начинающий фотограф " состоит из практического видеоурока:

Название практического видео урока и их время:

• Фотография. Курс " Начинающий фотограф ". Практика (58:54 время)

Общее Количество практических видео уроков – 1 (один)

Общее время практического видео урока – 58:54 (пятьдесят восемь минут пятьдесят четыре секунды)

55. Наименование курса – обработка фотографии.

Уровень курса – начинающий

О курсе - Обучись основам быстрой и красивой обработки.

Этот курс для тебя, если ты хочеь: Научиться пользоваться AdobePhotoshop; Делать цветокоррекцию в AdobeLightroom ; Узнать секреты самой трендовой обработки, как у блогеров.

Программа курса – Курс " обработка фотографии " состоит из практического видеоурока:

Название практического видео урока и их время:

• Фотография. Курс " обработка фотографии ". Практика (29:49 время)

Общее Количество практических видео уроков – 1 (один)

Общее время практического видео урока – 29:49 (двадцать девять минут сорок девять секунд)

56. **Наименование курса** – **Свадебная флористика**

**Направление –** Флори**сти**ка

**Уровень курса**–продвинутый

**О курсе** – Обучись изготовлению свадебных букетов и аксессуаров. Расширь спектр предоставляемых услуг, освоив одну из самых прибыльных ниш. Этот курс для тебя, если ты хочешь: Оформлять церемонии бракосочетания своих клиентов; Расширить свое портфолио; Повысить профессиональную квалификацию.

**Программа курса** – Курс "Свадебная флористика" состоит из практических видеоуроков.

#### **Названия видео теоретических уроков и их время**-

• Флорист. Курс "Свадебная флористика". Практика (158:15 время)

#### **Общее Количество практических видео уроков** – 1 (один)

**Общее время практических видео уроков** – 44:15 минут (сорок четыре минуты, пятнадцать секунд)

57. **Наименование курса** – "Базовый курс флористики".

**Направление –** Флори**сти**ка

**Уровень курса**–начальный

**О курсе** – Обучись искусству флористики. Освой прибыльную творческую профессию и начни зарабатывать на любимом деле. Этот курс для тебя, если ты: Любишь цветы и хочешь научиться составлять красивые букеты; Хочешь знать больше о растениях и правильно за ними ухаживать; Мечтаешь выражать свою креативность через цветочные композиции.

**Программа курса** – Курс "Базовый курс флористики" состоит из практических видеоуроков.

#### **Названия теоретических видео уроков и их время**-

• Флорист. Курс "Базовый курс флористики". Практика (24:45 время)

**Общее Количество практических видео уроков** – 1 (один)

**Общее время практических видео уроков** – 24:45 минут (двадцать четыре минуты, сорок пять секунд)

58. **Наименование курса** – **Дизайнер-флорист PRO**

**Направление –** Флори**сти**ка

**Уровень курса**–продвинутый

**О курсе** –Обучись современному креативному дизайну для цветочных композиций. Проектируй и собирай букеты любой сложности. Этот курс для тебя, если ты хочешь: Систематизировать профессиональные знания флористики; Брать сложные заказы для любых мероприятий и увеличить свой доход; Создавать настоящие произведения искусства из цветов.

**Программа курса** – Курс "Дизайнер-флорист PRO" состоит из практических видеоуроков.

## **Названия теоретических видео уроков и их время** - •

Флорист. Курс "Дизайнер-флорист PRO". Практика (29:23 время)

**Общее Количество практических видео уроков** – 1 (один)

**Общее время практических видео уроков** – 29:23 минут (двадцать девять минут, двадцать три секунды)

59. **Наименование курса** – **Натальная Астрология.**

**Направление –** Астрология

**Уровень курса** - 2СРЕДНИЙ

**О курсе** – Узнай, как составлять персональный гороскоп по дате рождения. Этот курс для тебя, если ты хочешь: Понимать особенности характера людей, их сильные и слабые стороны; Предсказывать события на жизненном пути; Добиться успеха во всех жизненных сферах, будь то отношения, карьера или здоровье; Проработать внутренние конфликты и направить энергию на развитие своих талантов.

**Программа курса** – Курс " Натальная Астрология" состоит из практических видеоуроков.

## **Названия теоретических видео уроков и их время** –

• Астрология. Курс " Натальная Астрология ". Практика (31:31 время)

## **Общее Количество практических видео уроков** – 1 (один)

**Общее время практических видео уроков** – 31:531минут (тридцать одна минута, тридцать шесть секунд)

60. **Наименование курса** – Синастия: Астрология Совместимости

**Направление –** Астрология

**Уровень курса** - 2СРЕДНИЙ

**О курсе** – Узнай, как предвидеть развитие отношений и находить способы решения конфликтов Этот курс для тебя, если ты хочешь: Определять совместимость с партнером по натальным картам; Прогнозировать развитие отношений; Правильно взаимодействовать с людьми и строить удачно любые взаимоотношения: романтические, детско-родительские, деловые; Решить многие проблемы во взаимодействии с окружающими.

**Программа курса** – Курс " Синастия: Астрология Совместимости " состоит из практических видеоуроков.

#### **Названия теоретических видео уроков и их время** -

• Астрология. Курс " Синастия: Астрология Совместимости ". Практика (25:45 время)

#### **Общее Количество практических видео уроков** – 1 (один)

**Общее время практических видео уроков** – 25:45 минут (двадцать пять минут, сорок пять секунд)

60. **Наименование курса** – Астрология. Соляр.

**Направление –** Астрология

**Уровень курса** – продвинутый

**О курсе** – Узнай, как составить персональный соляр, который описывает и формирует картину предстоящего года. Этот курс для тебя, если ты хочешь: Расширить свои возможности для реализации заложенного в гороскопе потенциала; Открыть новые горизонты на пути к благополучию во всех сферах жизни; Подготовиться как к счастливым событиям, так и к трудным моментам, чтобы спланировать действия с максимальной выгодой для себя; Улучшить свой год и повысить качество жизни.

**Программа курса** –Курс " Соляр " состоит из практических видеоуроков.

## **Названия практических видео уроков и их**

**время**- • Астрология. Курс " Соляр ". Практика (28:17

время)

## **Общее Количество практических видео уроков** – 1 (один)

**Общее время практических видео уроков** – 28:17 минут (двадцать восемь минут, семнадцать секунд)

## 62. **Наименование курса** – **Барберинг**

**Уровень курса** - 1НАЧИНАЮЩИЙ

**О курсе** – Узнай все о профессии барбера с самых азов. Мы расскажем, как подбирать формы стрижек и бороды, создавая брутальный образ для своих клиентов. Этот курс для тебя, если ты хочешь: Стать мастером мужских стрижек и бритья; Ухаживать за бородой в домашних условиях; Зарабатывать на прибыльном и интересном деле.

**Программа курса** –Курс "Базовый курс Барберинг" состоит из практических видеоуроков.

#### **Названия практических видео уроков и их время** -

• Барбер. Курс "Базовый курс Барберинг". Практика (13:57 время) **Общее Количество практических видео уроков** – 1 (один)

**Общее время практических видео уроков** – 13:57 минут (тринадцать минут, пятьдесят семь секунд)

## 63. **Наименование курса** – **Барберинг. Pro Уровень курса** – продвинутый

**О курсе** – Изучите специфику профессии барбера, чтобы увеличить личный доход или открыть собственный бизнес. Этот курс для тебя, если ты хочешь: Повысить

профессиональную квалификацию; Разобраться во всех тонкостях работы барбера; Правильно выстраивать коммуникацию с клиентами.

**Программа курса** – Курс " Барберинг. Pro" состоит из практических видеоуроков.

**Названия практических видео уроков и их время** –

• Барбер. Курс " Барберинг. Pro". Практика (56:56 время) **Общее Количество практических видео уроков** – 1 (один)

**Общее время практических видео уроков** – 56:56 минут (пятьдесят шесть минут, пятьдесят шесть секунд)

## 64. **Наименование курса** – **Базовый курс косметологии.**

**Уровень курса** – начинающий

**О курсе** – Этот курс для тебя, если ты хочешь: Начать карьеру косметолога и работать на себя; Получить базовые навыки профессионального ухода за кожей лица; Развиваться в самой востребованной женской профессии.

**Программа курса** – Курс "**Базовый курс косметологии**" состоит из практических видеоуроков.

#### **Названия практических видео уроков и их время** –

• Косметология. Базовыйкурскосметологии. Практика (13:11 время)

**Общее Количество практических видео уроков** - 1 (один)

**Общее время практических видео уроков** – 13:11 (тринадцать минут, одиннадцать секунд)

65. **Наименование курса** – **Чистка лица.**

**Уровень курса** – начинающий

**О курсе** – Этот курс для тебя, если ты хочешь: Научиться определять типы кожи и подбирать индивидуальный уход; Освоить все необходимые в работе методы и техники чистки лица; Грамотно проводить процедуру чистки лица, добиваясь эффекта холеной кожи.

**Программа курса** – Курс "**Чистка лица**" состоит из практической части.

## **Названия практических видео уроков и их время** –

• Косметология. Чистка лица.Практика (21:39 время)

**Общее Количество практическихвидео уроков** - 1 (один)

**Общее время практических видео уроков** – 21:39 (двадцать одна минута, тридцать девять секунд)

65. **Наименование курса** – **Массаж лица.**

**Уровень курса** – начинающий

**О курсе** – Освоить классические техники массажа лица и стать универсальным мастером в любом СПА-салоне или фитнес-центре; Правильно подбирать комплекс процедур в соответствии с поставленными задачами; Быстро освоить техники массажа лица и сразу приступить к работе.

**Программа курса** – Курс "**массаж лица**" состоит из практической части.

## **Названия практических видео уроков и их время** –

• Косметология. Массаж лица.Практика (16:30 время)

**Общее Количество практических видео уроков** - 1 (один)

**Общее время практических видео уроков** – 16:30 (шестнадцать минут, тридцать секунд)

65. **Наименование курса** – **Домашний уход за кожей лица и самомассаж.**

**Уровень курса** – начинающий

**О курсе** – Правильно подбирать косметические средства для домашнего ухода; Добиться эффекта холёной кожи, как после посещения косметолога; Как можно дольше сохранить молодость и тонус кожи.

**Программа курса** – Курс "**Домашний уход за кожей лица и самомассаж**" состоит из практической части.

#### **Названия практических видео уроков и их время** –

• Косметология. Курс "Фейсфитнес 2". Практика (34:51 время)

**Общее Количество практических видео уроков**– 1 (один)

**Общее время практических видео уроков** – 34:51 (тридцать четыре минуты, пятьдесят одна секунда)

65. **Наименование курса** – **Эстетическое кинезиотейпирование лица.**

#### **Уровень курса** – начинающий

**О курсе** – Освоить техникутейпирования для поддержания тонуса и молодости кожи лица;Сохранитьчеткий овал лица на долгие годы;Устранить морщиныили предотвратить их появление.

**Программа курса** – Курс " Эстетическое кинезиотейпирование лица " состоитиз практической части

#### **Названия практических видео уроков и их время** –

• Косметология. Курс "Фейсфитнес3". Практика (22:37 время)

**Общее Количество практических видео уроков** - 1 (один)

**Общее время практическихвидео уроков** – 22:37 (двадцать две минуту, тридцать семь секунд)

# 69. **Наименование курса** –**Фейс-Фитнес**

**Уровень курса** – начинающий

#### **О курсе** –

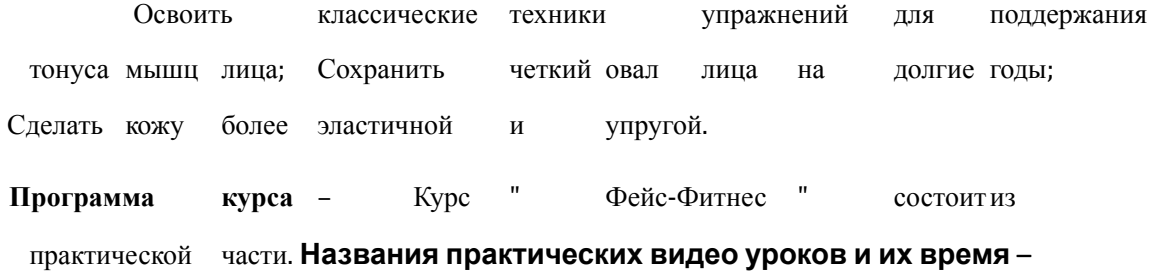

• Косметология. Курс "Фейсфитнес". Практика (37:54 время)

**Общее Количество практических видео уроков** - 1 (один)

**Общее время практических видео уроков** – 37:54 (тридцать семь минут, пятьдесят четыре секунды)

70. **Наименование курса** –**Микроблендинг.**

## **Уровень курса** – опытный

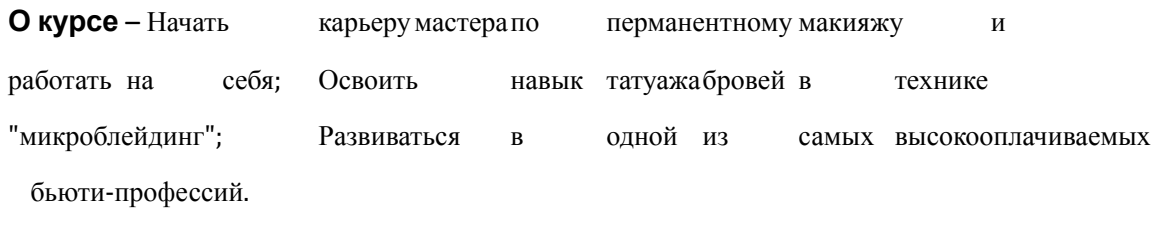

**Программа курса** – Курс " Микроблендинг " состоитиз практической части.

#### **Названия практическихвидео уроков и их время** –

• Татуаж. Курс "Микроблейдинг ". Практика (57:37 время)

## **Общее Количество тпрактических видео уроков** - 1 (один)

**Общее время практических видео уроков** – 57:37 (пятьдесят семь минут тридцать семь секунд)

## **О курсе** –

70. **Наименование курса** – **Татуаж бровей.**

## **Уровень курса** – средний

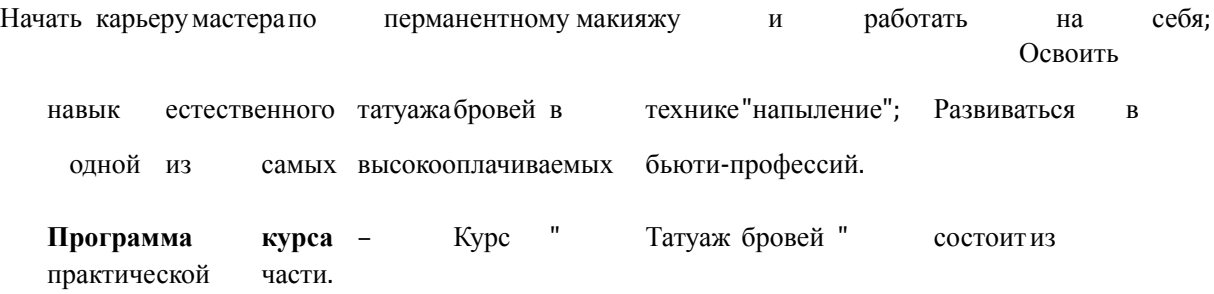

#### **Названия практических видео уроков и их время** –

• Татуаж. Курс "Татуаж бровей ". Практика (48:02 время)

**Общее Количество практических видео уроков** - 1 (один)

**Общее время практических видео уроков** – 48:02 (сорок восемь минут, две секунды)

70. **Наименование курса** – **Татуаж век.**

**Уровень курса** – средний

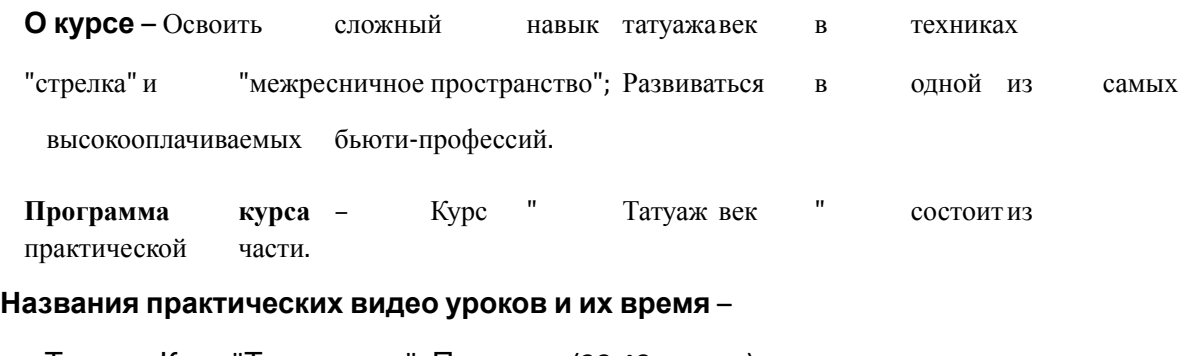

• Татуаж. Курс "Татуаж век ". Практика (28:48 время)

# **О курсе** – **Общее Количество практических видео уроков** - 1 (один)

**Общее время практических видео уроков** – 28:48 (двадцать восемь минут, сорок восемь секунд)

70. **Наименование курса** – **Татуаж губ.**

## **Уровень курса** – опытный

Начать карьерумастерапо перманентному макияжу и работать на себя; Освоить навык естественного татуажагуб в технике"акварель"; Развиваться в одной из самых высокооплачиваемых бьюти-профессий.

**Программа курса** – Курс " Татуаж губ " состоит из практической части.

## **Названия практических видео уроков и их время** –

• Татуаж. Курс "Татуаж губ ". Практика (48:58 время)

**Общее Количество теоретических видео уроков** - 1 (один)

**Общее время практических видео уроков** –48:58 (сорок восемь минут, пятьдесят восемьсекунд)

74. **Наименование курса** – Скорость в наращивании ресниц

**Уровень курса** - 2СРЕДНИЙ

**О курсе** – Мастеров по ресницам много, профессионалов — единицы; Один из самых высоких средних чеков в бьюти-индустрии; 2 дня средняя скорость прохождения курсов в удобном для студентов темпе; Знания, которые ты получаешь достаточны для начала работы.

**Программа курса** – Курс "Скорость в наращивании ресниц" состоит из практических видеоуроков.

## **О курсе** –

## **Названия практических видео уроков и их время** -

• Ресницы. Курс "Скорость в наращивании ресниц ". Практика (14:15 время)

## **Общее Количество практических видео уроков** – 1 (один)

**Общее время теоретических видео уроков** – 14:15 минут (четырнадцать минут, пятнадцать секунд)

75. **Наименование курса** – Наращивание ресниц PRO

**Уровень курса**–опытный

**О курсе** – Мастеров по ресницам много, профессионалов — единицы; Один из самых высоких средних чеков в бьюти-индустрии; 2 дня средняя скорость прохождения курсов в удобном для студентов темпе; Знания, которые ты получаешь достаточны для начала работы.

**Программа курса** – Курс " Наращивание ресниц PRO" состоит из практической части.

#### **Названия практических видео уроков и их время** -

• Ресницы. Курс "Наращивание ресниц PRO ". Практика (31:37 время)

**Общее Количество практических видео уроков** – 1 (один)

**Общее время практических видео уроков** – 31:37 минут (тридцать одна минута, тридцать семь секунд)

## 76. **Наименование курса** – **БровистPRO**

**Уровень курса** - Опытный

**О курсе** – получить систематизированную базу знаний и навыков, которая поможет вырасти, как специалист; научиться работать со сложными случаями – сильной асимметрией, проплешинами; поднять прайс за услуги и расширить клиентскую базу.

**Программа курса** – Курс "**БровистPRO** " состоит из практической части.

#### **Названия практических видео уроков и их**

**время** - • Брови. Курс "БровистPRO". Практика (15:54

время)

**Общее Количество видео уроков** – 1 (один)

**Общее время видео уроков** – 15:54 минут (пятнадцать минут, пятьдесят чет